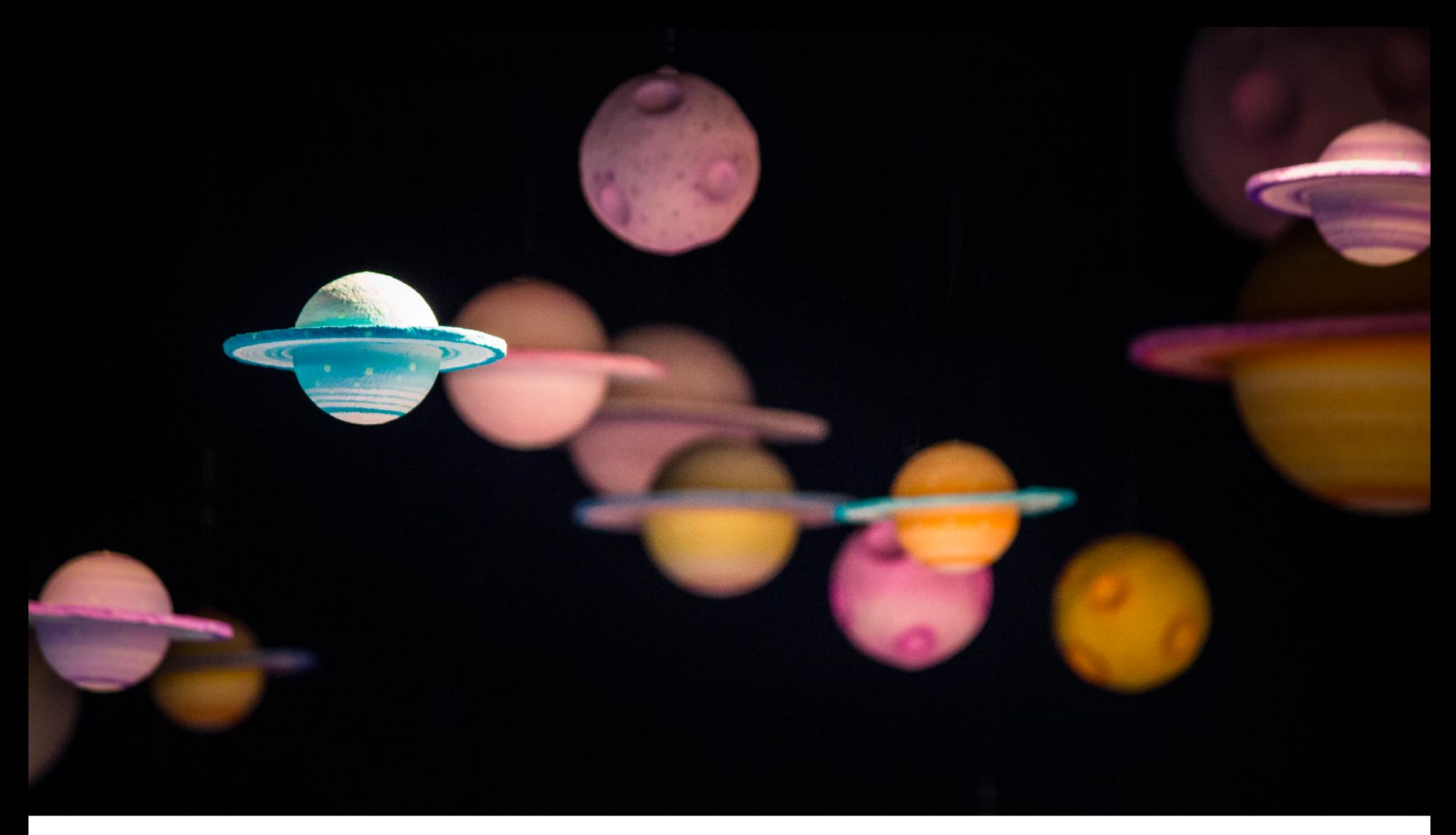

## **Breaking the 1 m s-1 Barrier Data Collection & Data Analysis**

**Arpita Roy**

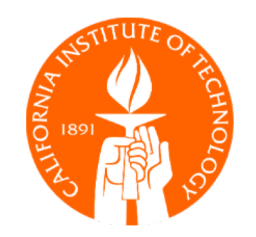

# **Future of the Field**

## **Heralding Extreme Precision Spectroscopy**

Instruments attempting to achieve ~10cm/s precision for the detection of Earths

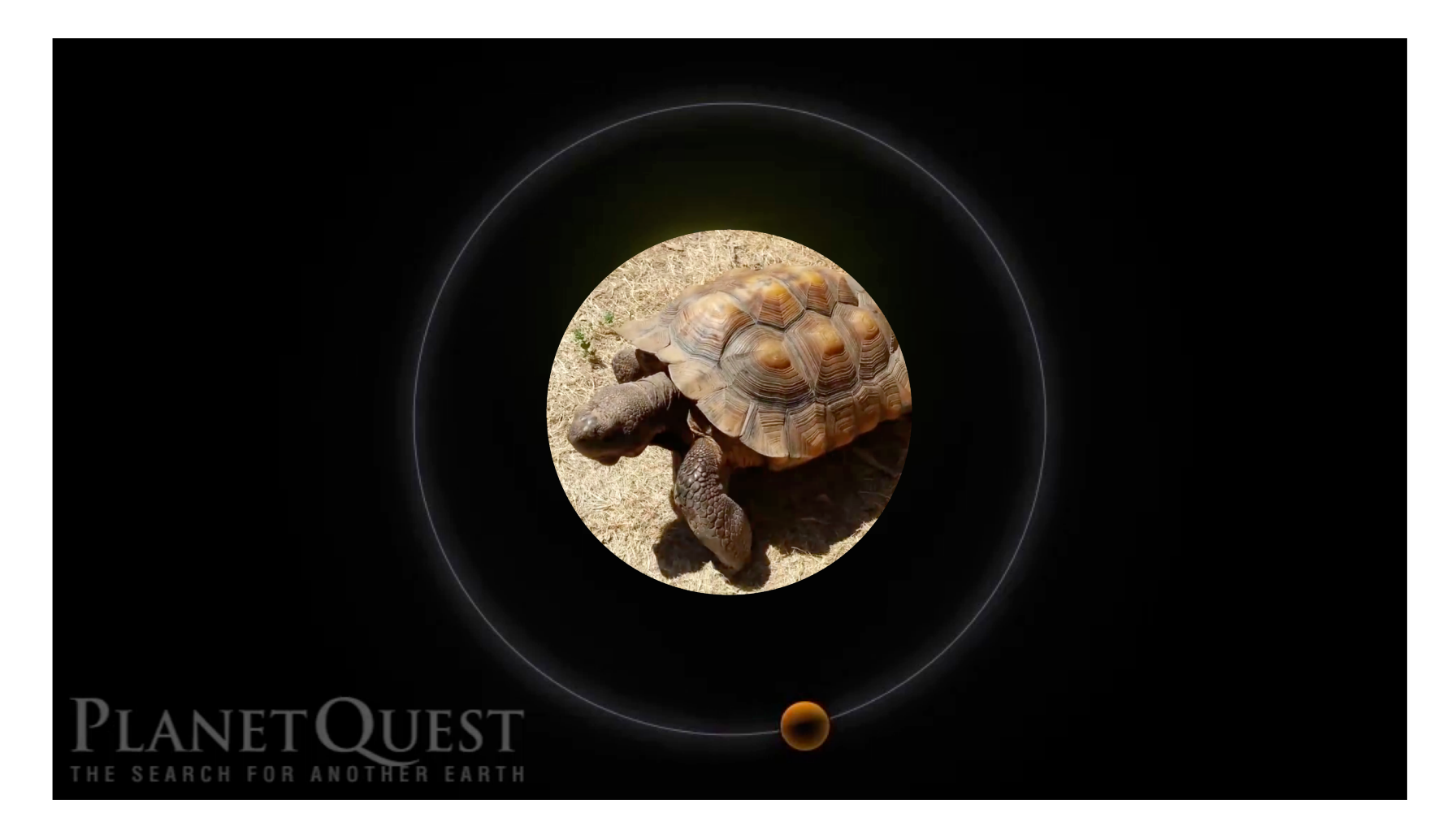

# Basic Philosophy

Stabilize everything you can in hardware Build in diagnostics for other variables so you can correct in software

# **Instrument Design Maximize Stability Optically + Thermo-mechanically**

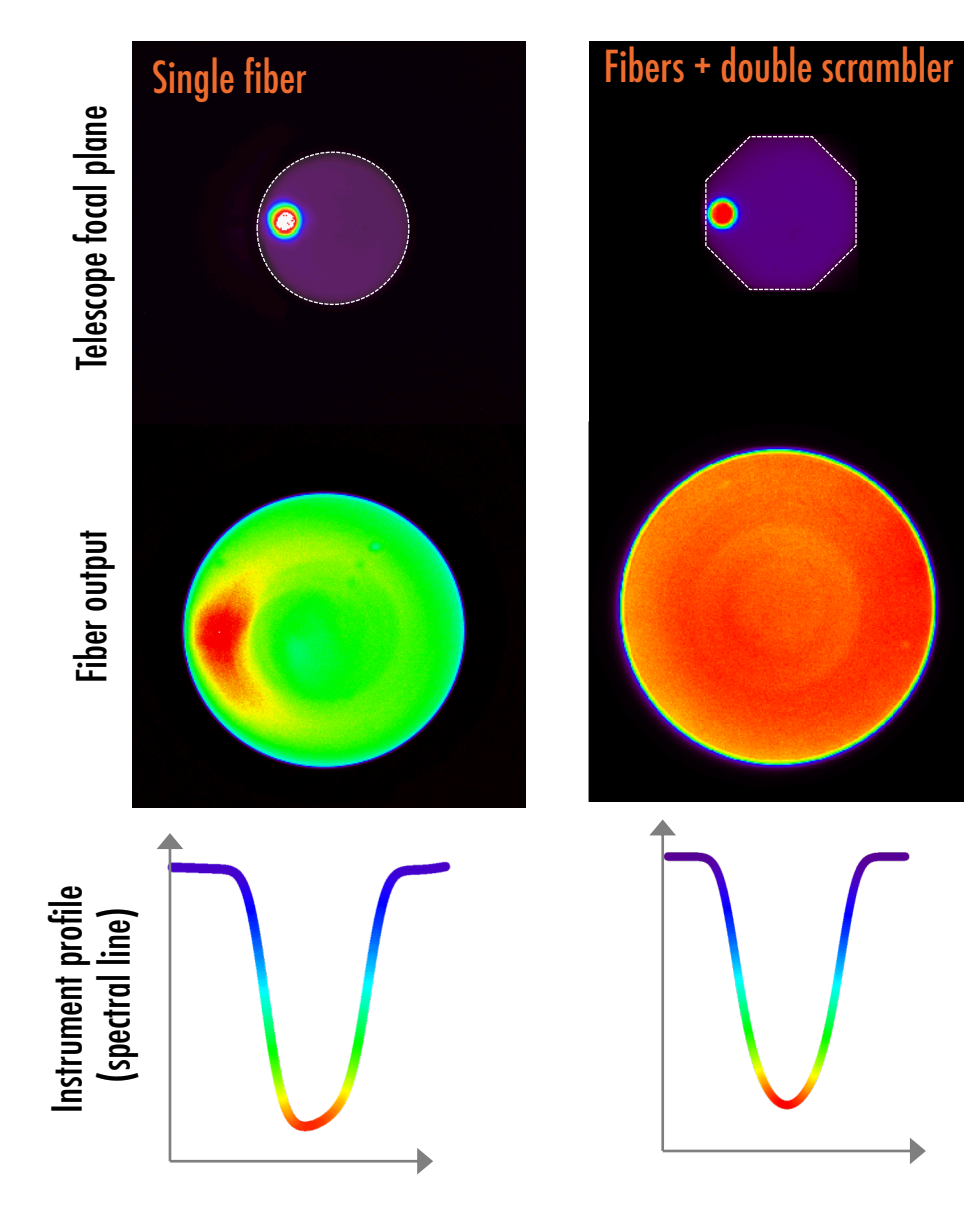

Want instrument to deliver high-fidelity spectra so that you can

- Trust your line profiles
- Interpret variations as astrophysical phenomenon rather than instrument + Earth systematics
- Not directly applicable to iodine instruments [Need extra processing/ forward modeling]

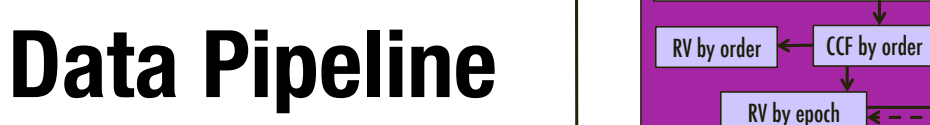

**Need extreme precision analysis to produce extreme precision RVs!**

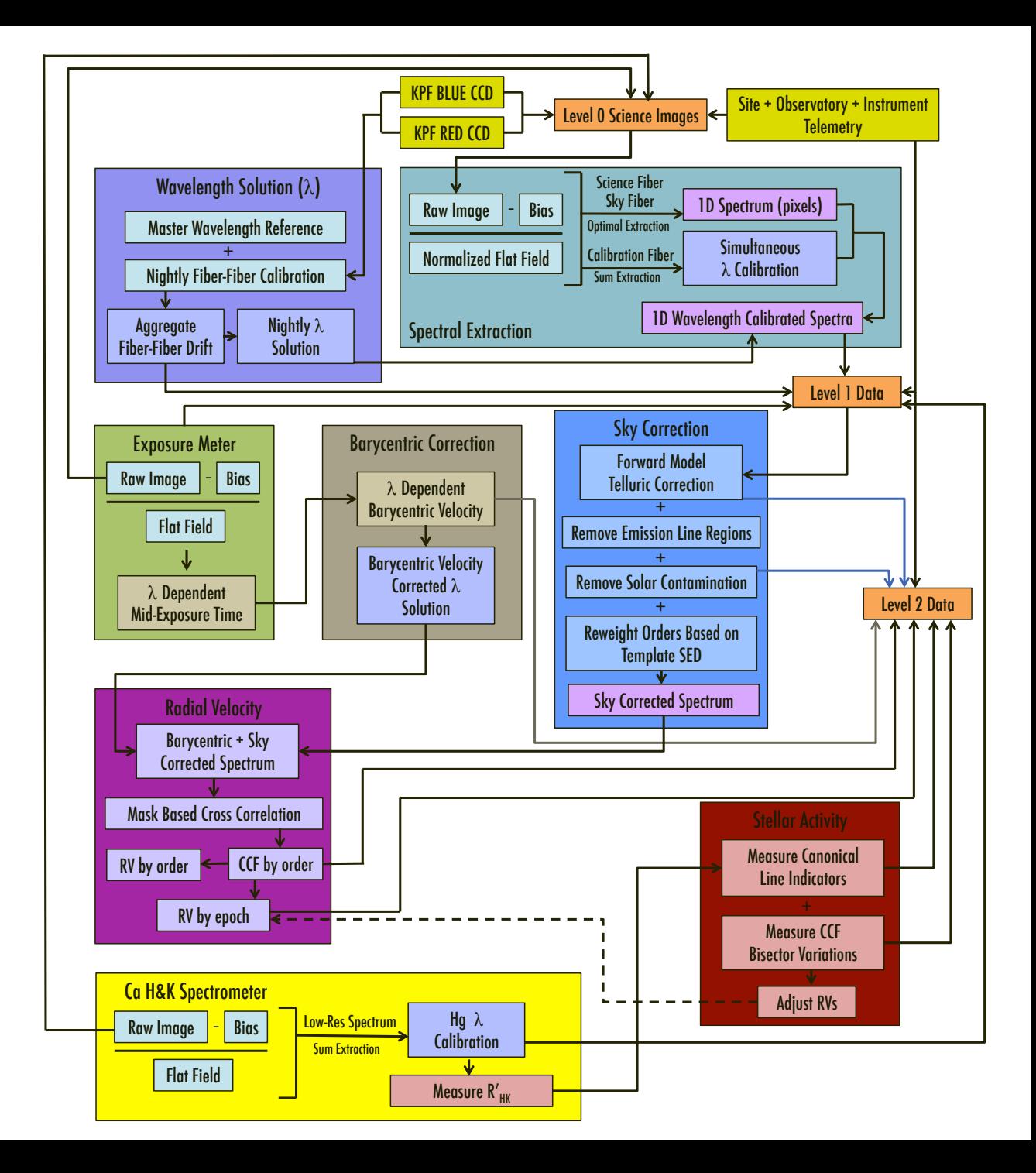

# **Radial Velocity Measurement Technique Cross Correlation with Mask or Template**

True bulk motion causes all stellar lines to move in an identical way [without changing shape]

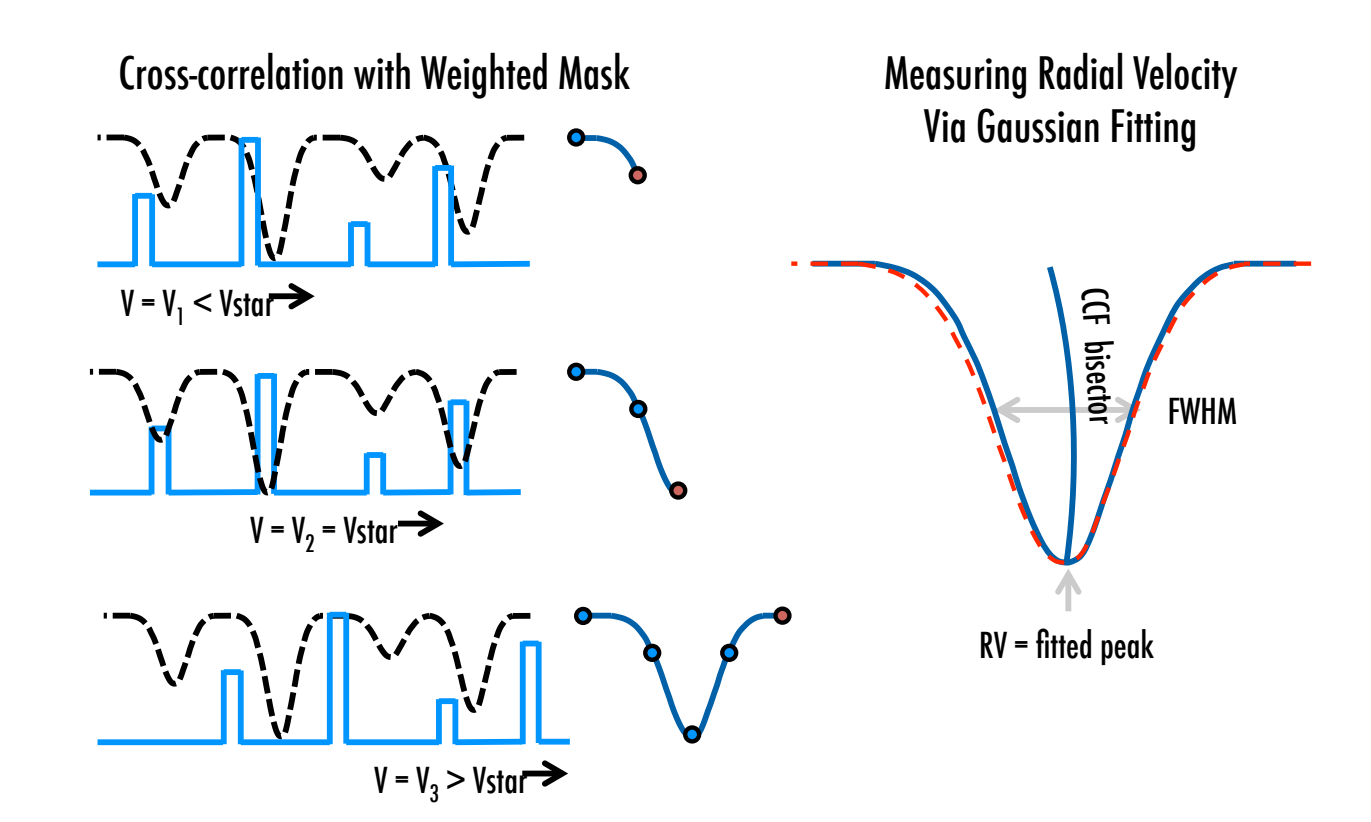

Pick best areas, rich in RV information and clean from tellurics

Works well for FGK stars with well defined lines and continuum

Mask needs to evolve over time as the data stream lengthens

Very hard for M dwarfs: lack of clean lines + poor synthetic models

# Let's Get To Know + [♡] Our Data

## **At the Start of Analysis Beautiful (albeit complex) CCD images**

All your careful instrument design effort is already evident in these images

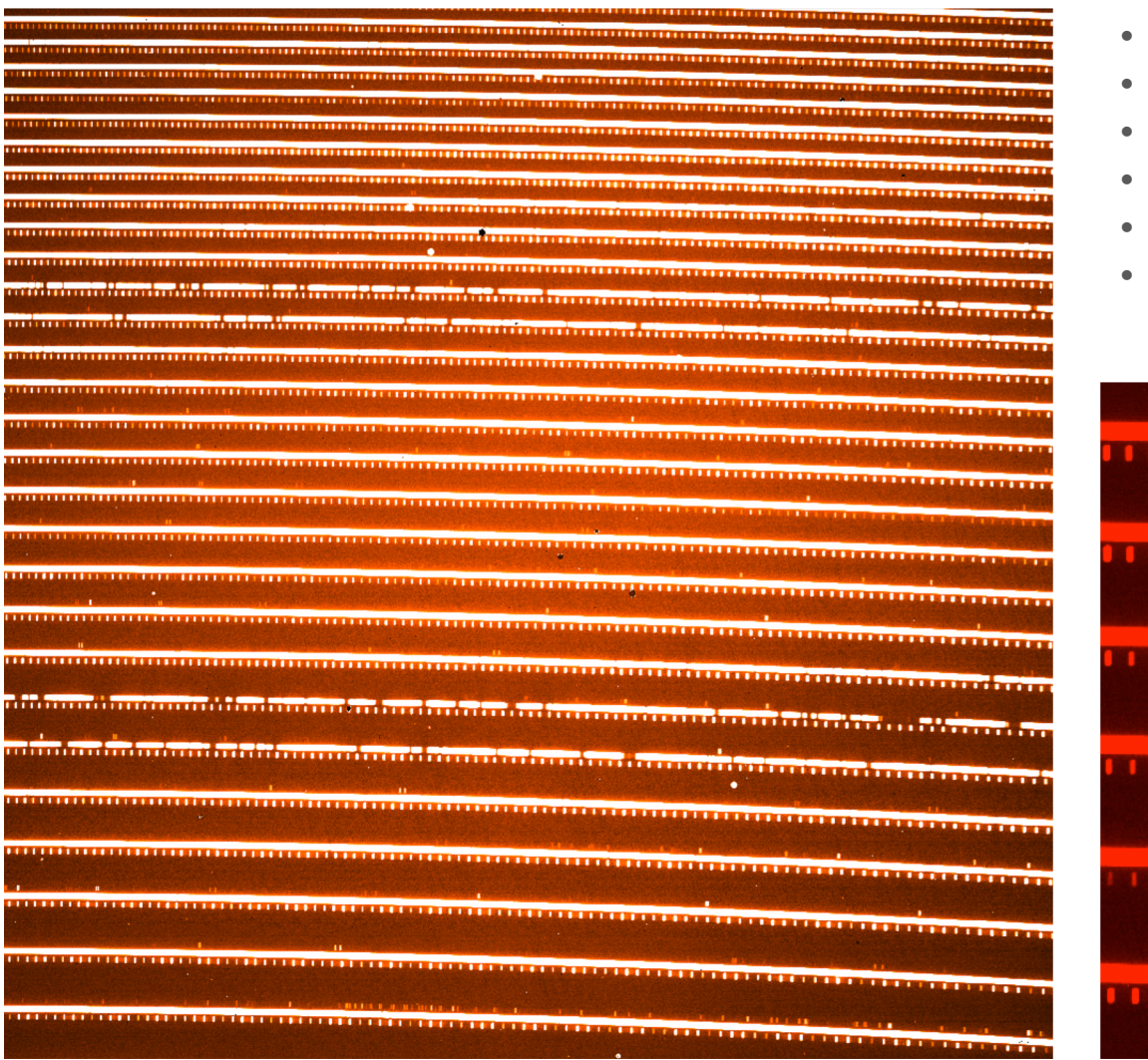

- Well focused spots
- Minimal scattered light
- Low aberrations
- No bright ghosts
- Minimal slit tilt
- Many more…

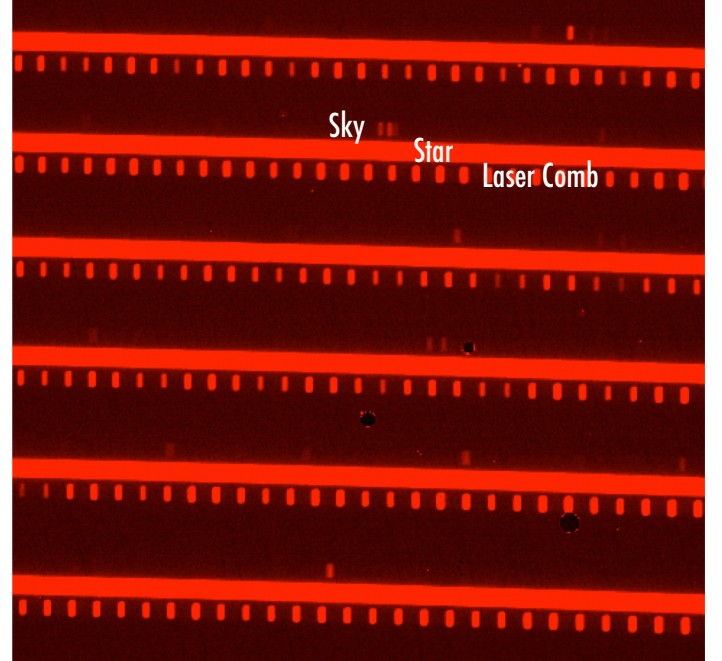

Habitable Zone Planet Finder: Raw frame of Barnard's Star with laser frequency comb calibration

## **At the Start of Analysis Beautiful (albeit complex) CCD images**

All your careful instrument design effort is already evident in these images - OR NOT!

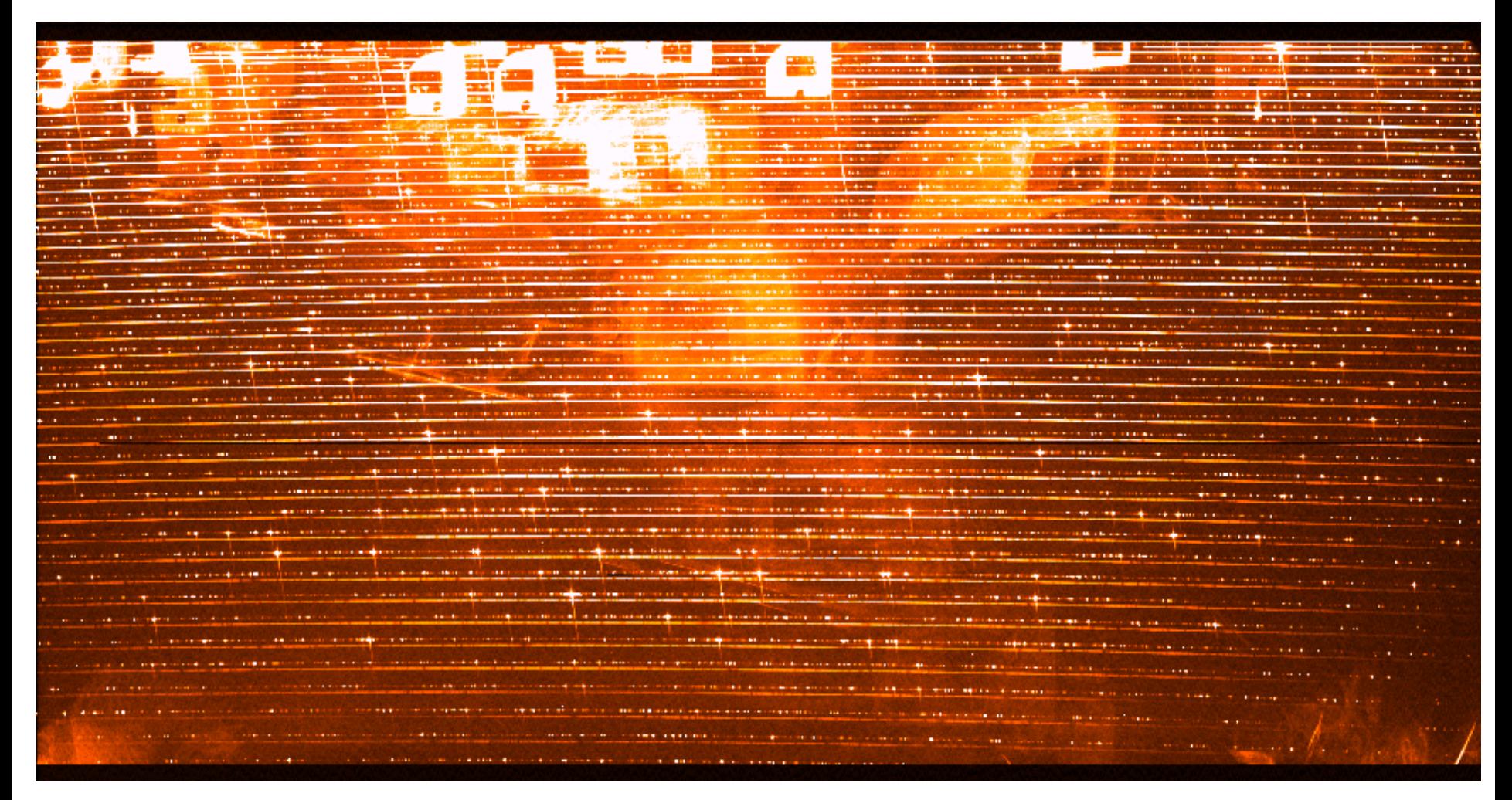

SOPHIE early data

# Basic++ Image Processing

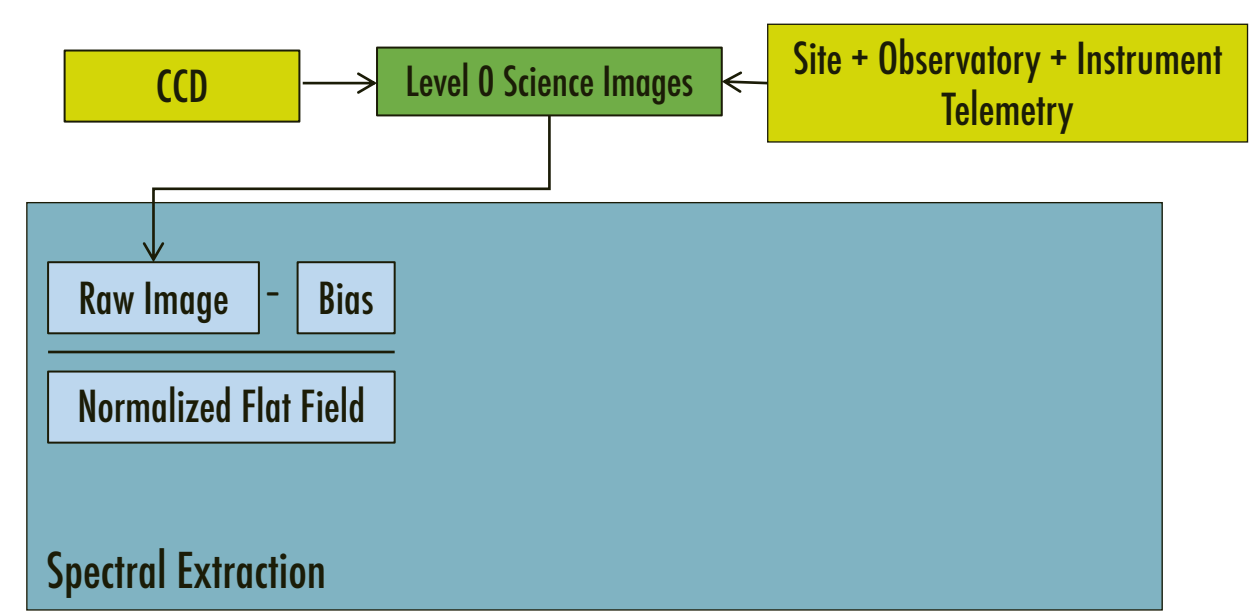

#### Things to be careful about:

- Bad pixels (change over time)
- Flat edges
- Pixel-to-pixel variation

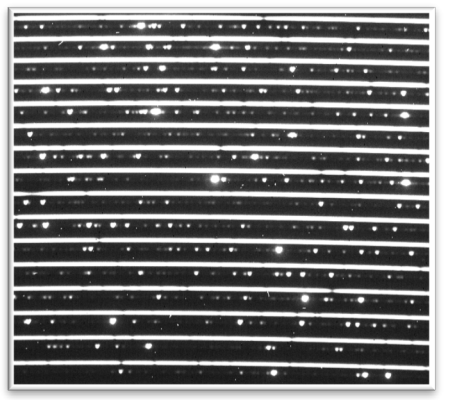

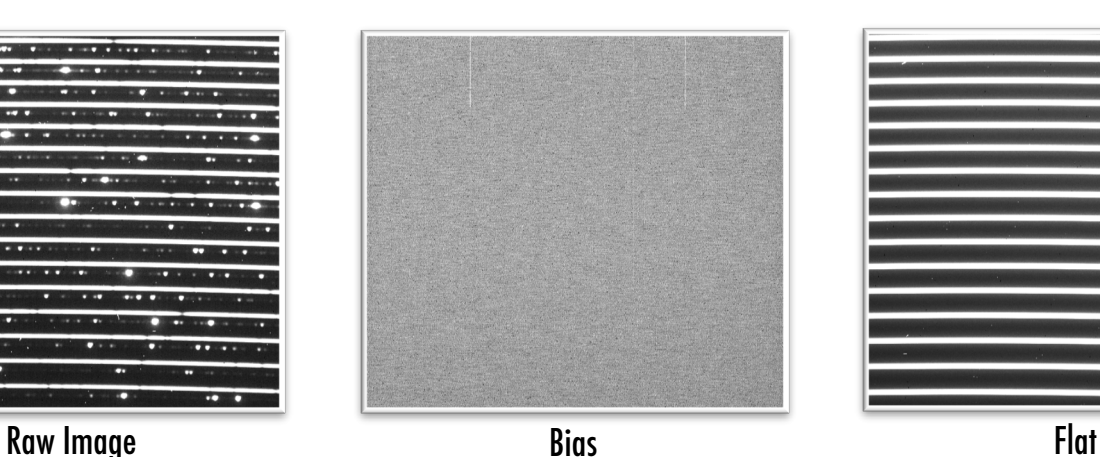

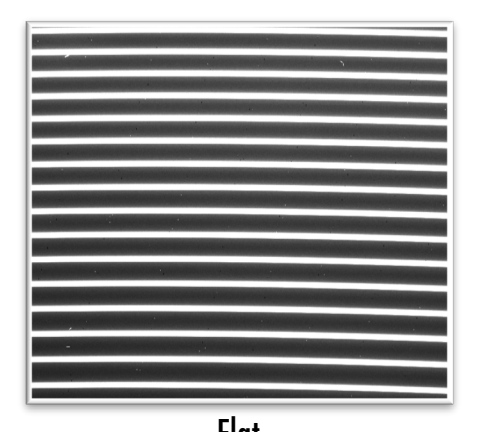

Aside: Detectors are not perfect!

#### Example A: Pixel Size Inhomogeneity

Adds noise to the spectrum and causes errors in wavelength calibration

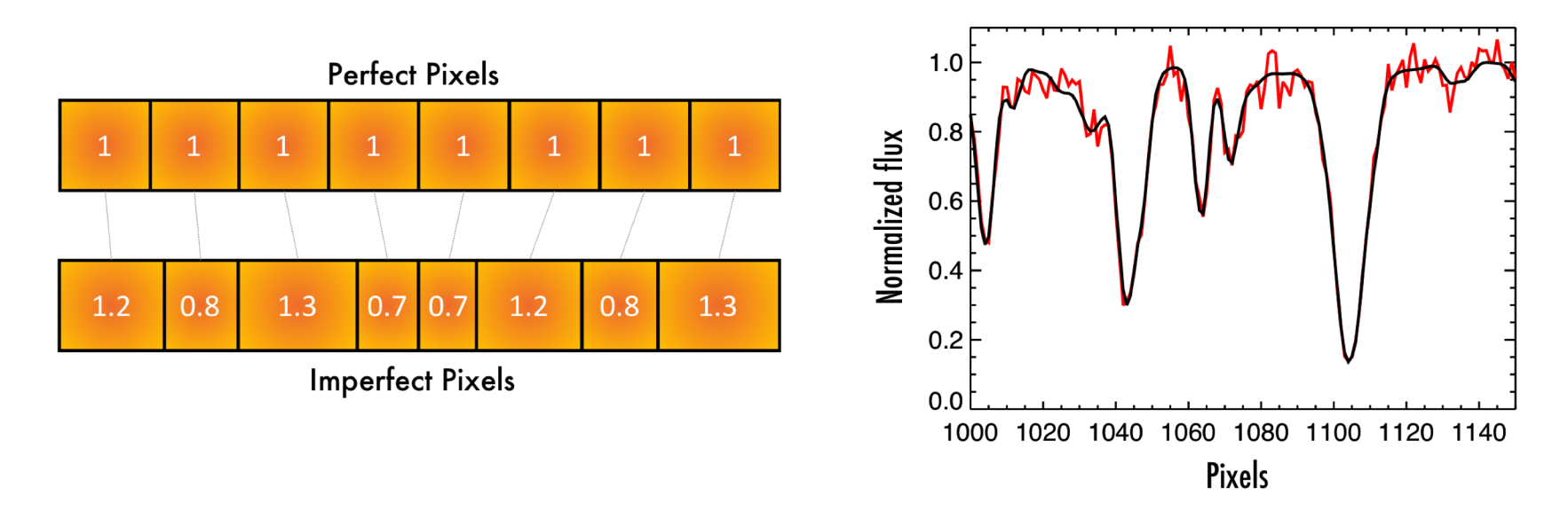

Correction: Flux effect should be removed with flat fielding

Wavelength error might be possible to correct if every sub-pixel shape mapped out in laboratory

Aside: Detectors are not perfect!

#### Example B: Charge Transfer Inefficiency

Changes continuum level and skews line shape in direction of readout

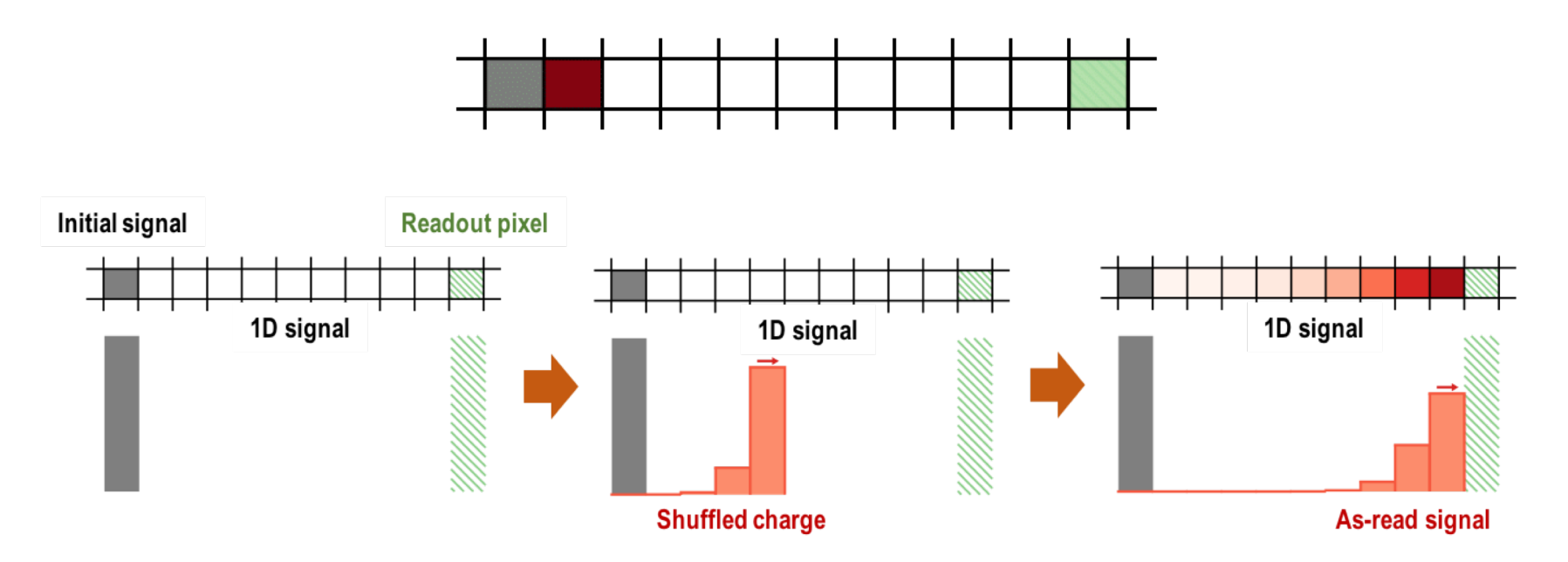

Correction: Measure CTI for your CCD, consider correcting in pipeline Difficult because flux dependent - need library of flats at different SNR

Courtesy: Sam Halverson

Aside: Detectors are not perfect!

## Example C: Fringing

Makes it difficult to use redder wavelengths on detector – important for M dwarfs!

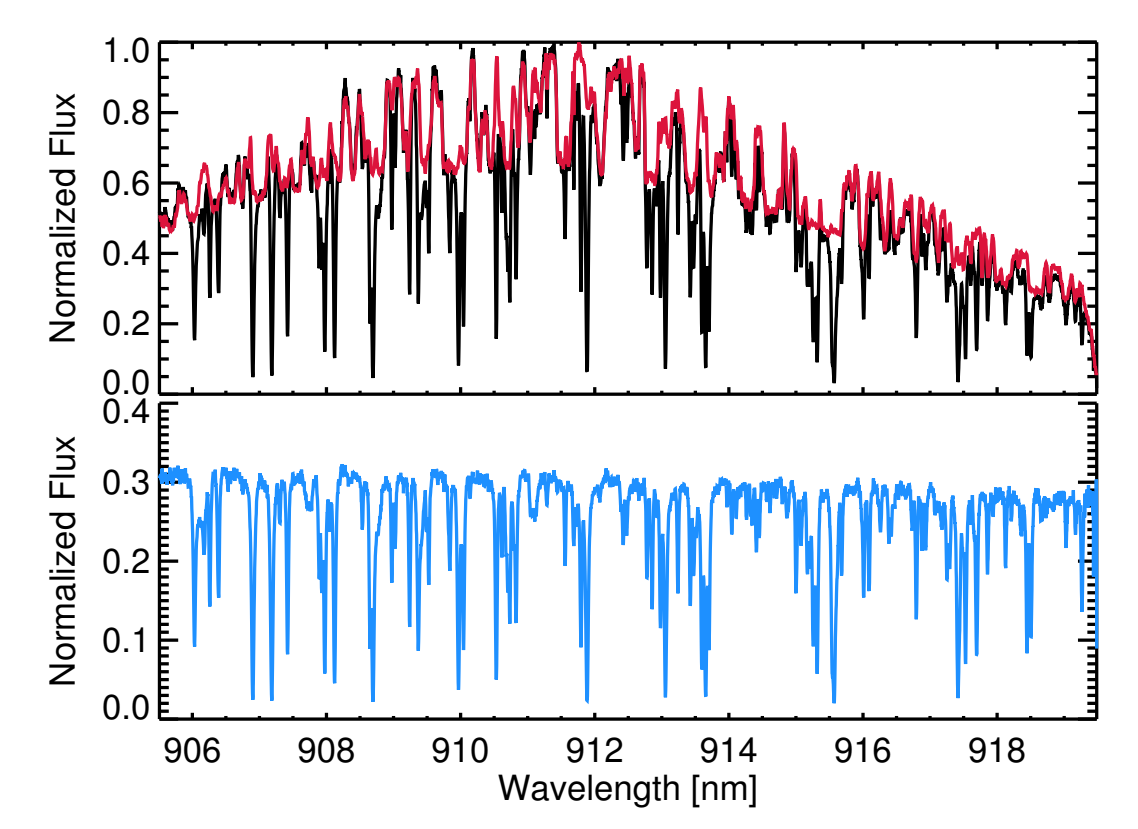

Correction: Contemporaneous flats not practical Need to solve this in hardware with optimized CCD coatings

# Basic++ Data Reduction

# **Introduction to RV Data Analysis Spectral Extraction**

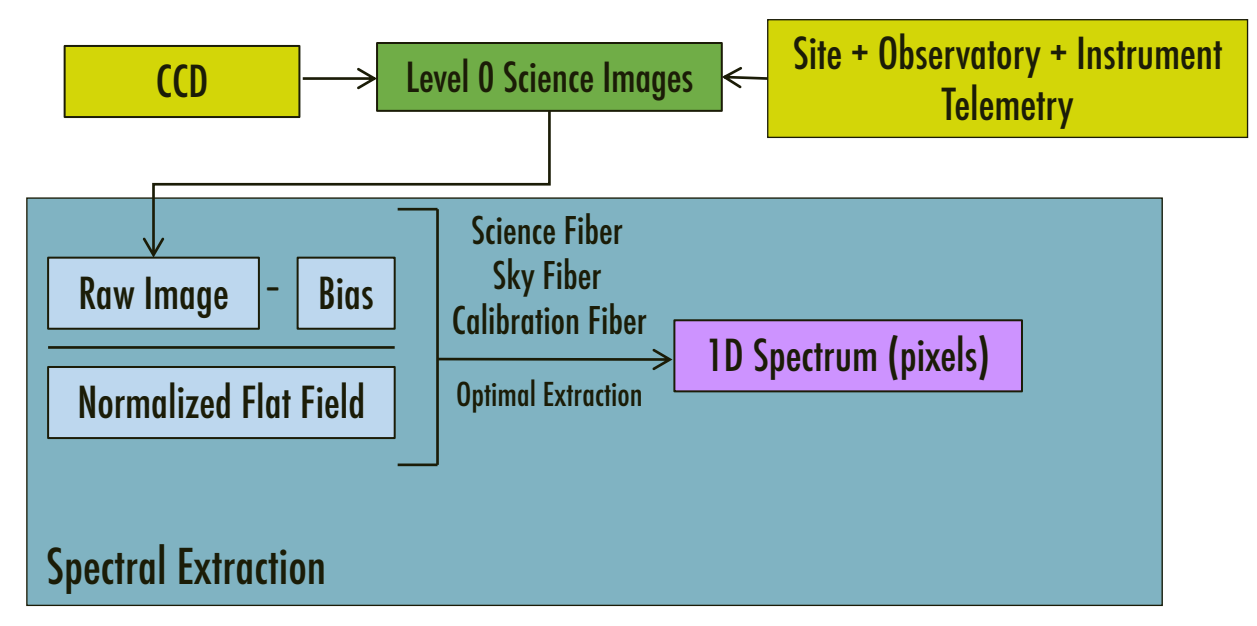

#### Things to be careful about:

- Curved order rectification
- Slit tilt
- Cross-talk between orders
- Scattered light/ghosts
- **Stitching boundaries**

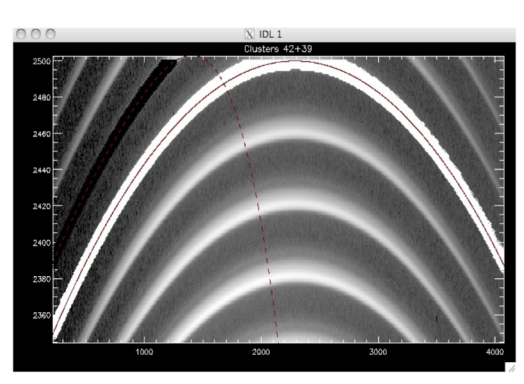

Order Trace

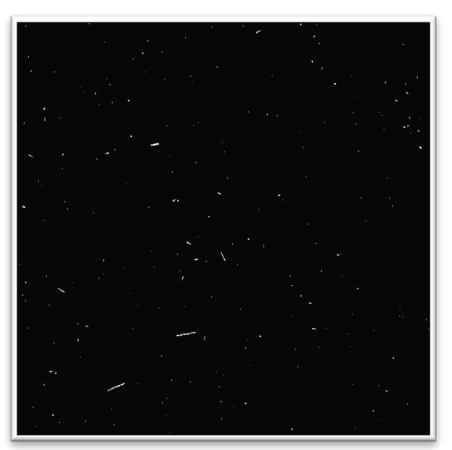

Remove cosmic rays and bleeding ove cosmic rays and bleeding research of the optimally Extract Spectra<br>from contiguous orders

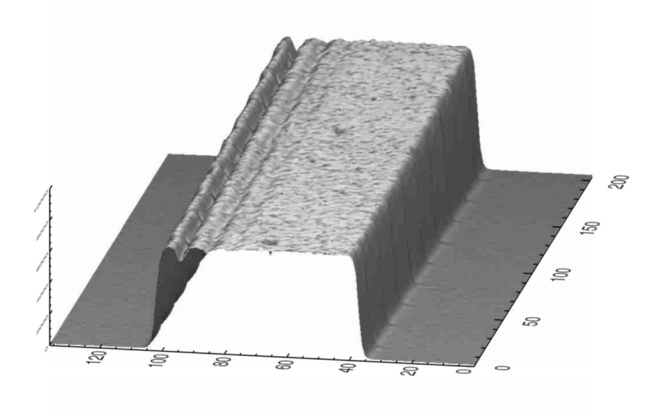

# **Introduction to RV Data Analysis Wavelength Calibration**

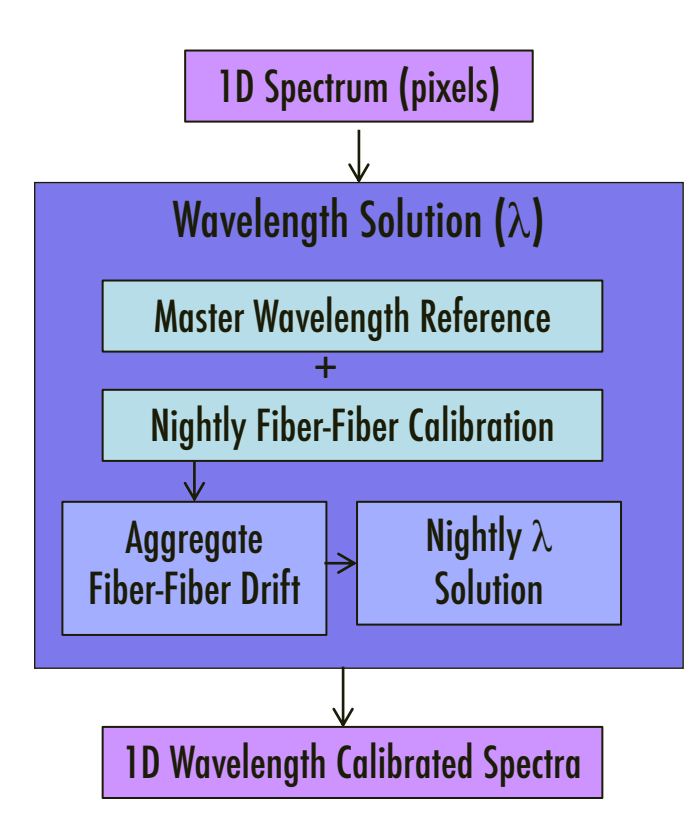

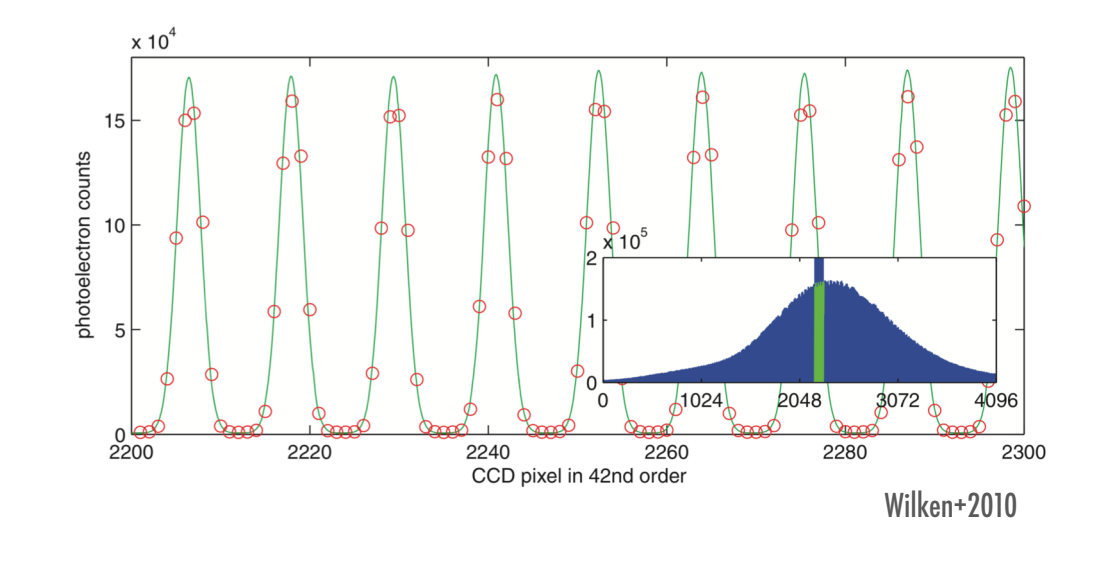

#### Things to be careful about:

- Emission lamps have differential drift between species, aging effects, contaminants
- Fabry-Perot etalons must be evaluated for drift (including chromatic drift)
- Laser frequency combs are so nice and narrow that they can cause sampling problems

# Instrument-Based **Corrections**

# **Introduction to RV Data Analysis Flux Calibration**

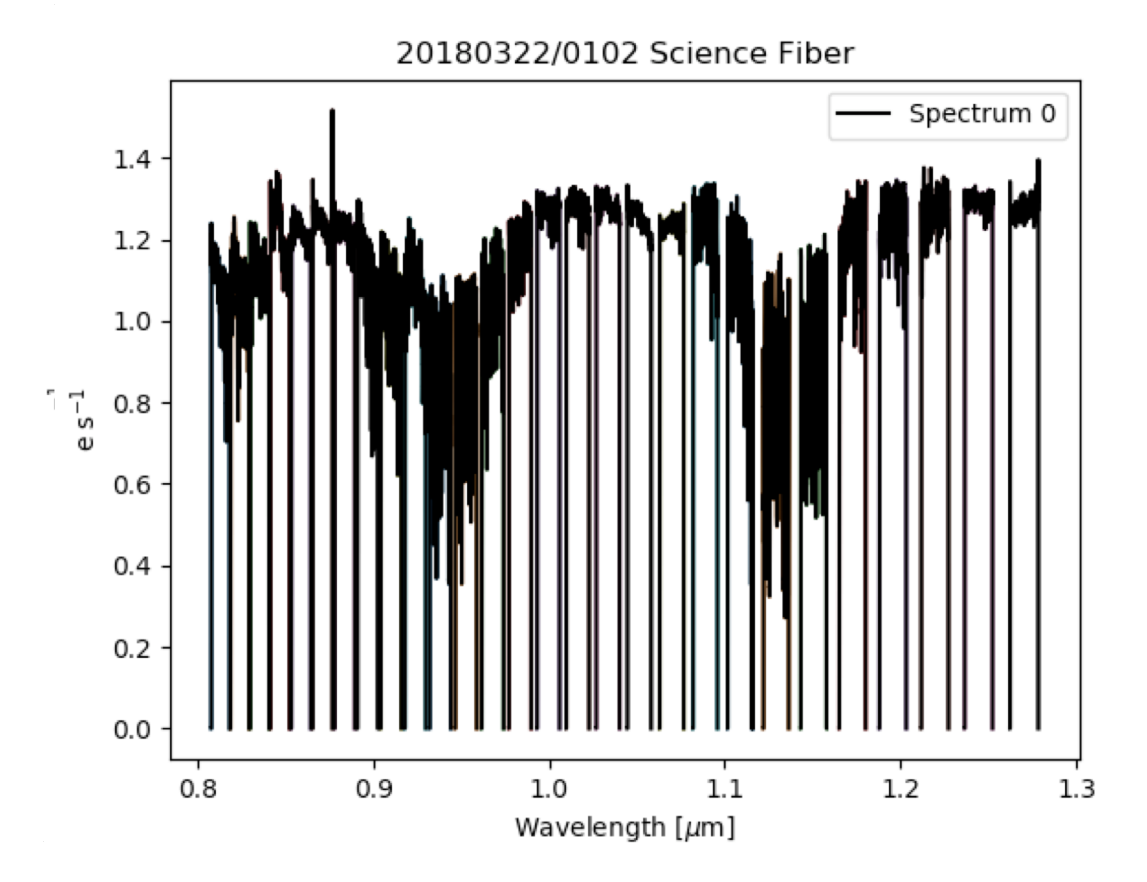

#### Things to be careful about:

- Overall continuum fluctuates a lot based on clouds/seeing/guiding
	- Scrambling cannot restore light outside fiber
	- Light loss is chromatic (based on level of atmospheric dispersion correction)

## **Introduction to RV Data Analysis Flux Calibration**

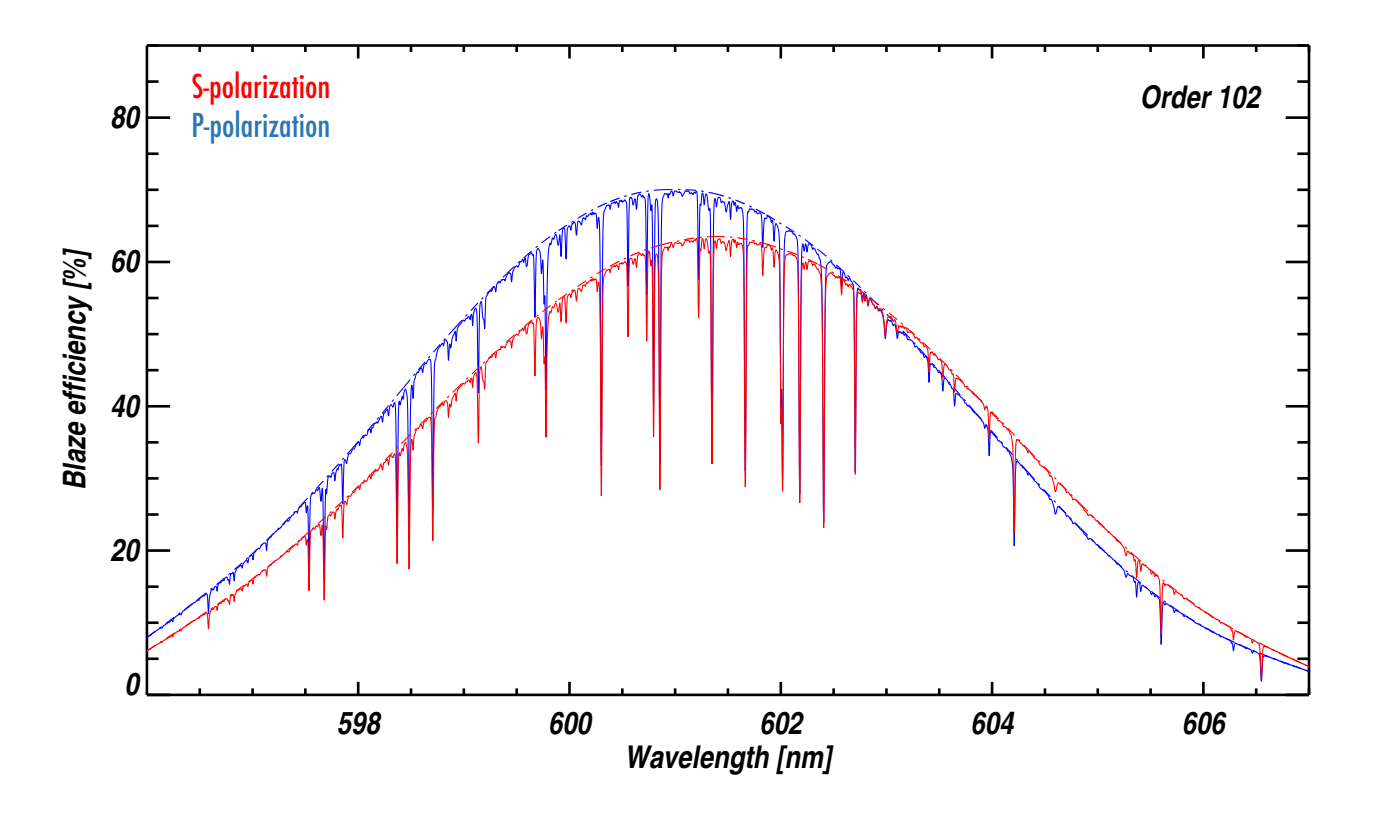

#### Things to be careful about:

- Blaze curve within an order varies depending on echelle illumination (variable with guiding, seeing etc.)
	- Reweights lines and can skew line shapes
	- Want to remove variability but not inherent photon noise information

# **Introduction to RV Data Analysis Instrument Drift Correction**

Fiber-fiber drift is our main diagnostic of instrument stability

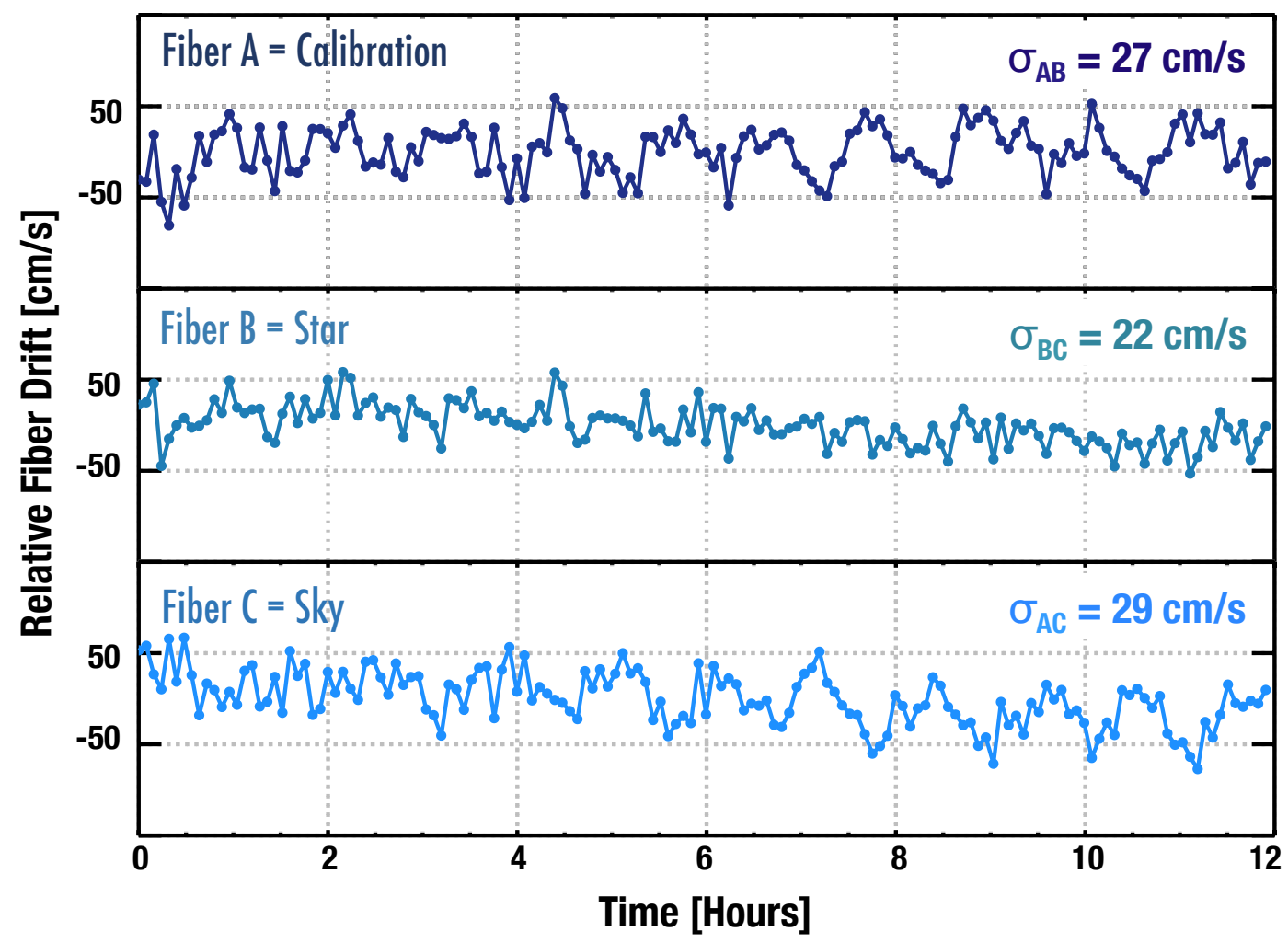

Habitable Zone Planet Finder Early Commissioning Data

# **Introduction to RV Data Analysis Instrument Drift Correction**

Keep an eye on absolute fiber drift for systematic changes

Especially daily, seasonal, or yearly cycles

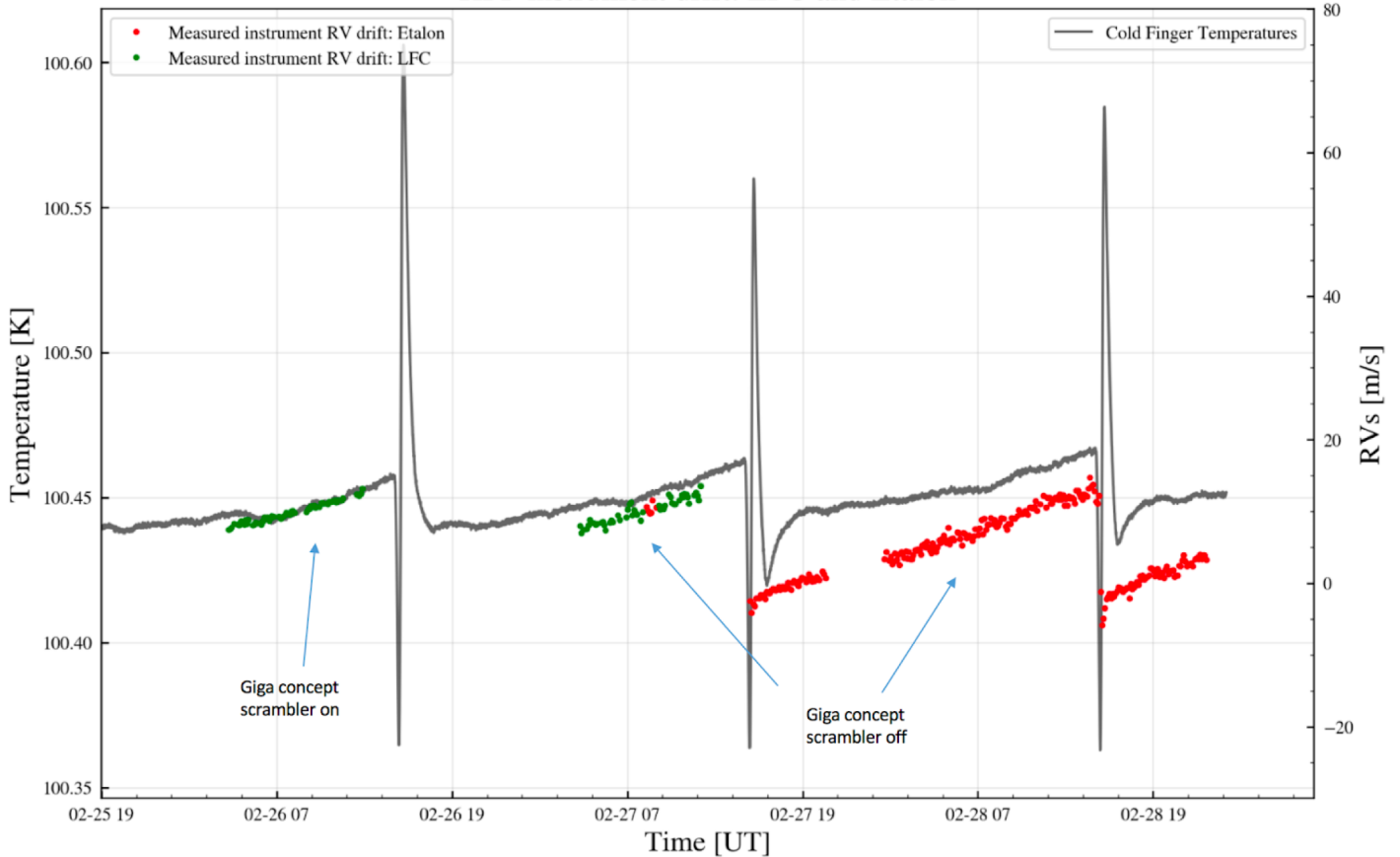

HPF instrument drift: LFC and Etalon

Habitable Zone Planet Finder Early Commissioning Data Courtesy: Joe Ninan

# Earth-Based **Corrections**

# **Introduction to RV Data Analysis**

## **Barycentric Correction**

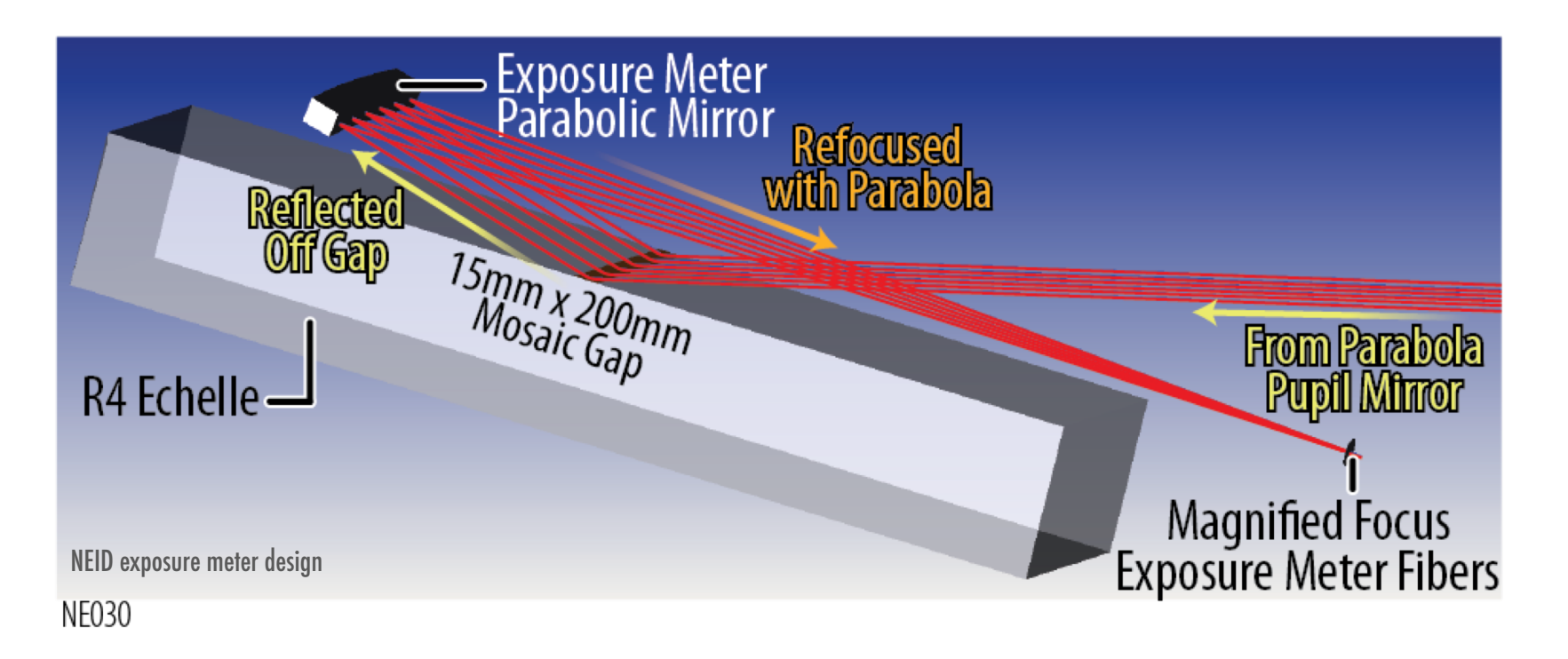

## Need to calculate barycentric motion at flux-weighted mid-point of observation

[Cannot assume exposure was uniformly illuminated – variables include guiding, seeing, airmass, clouds etc.]

Need chromatic barycentric correction [Different color photons arrive at different rates]

## **Introduction to RV Data Analysis Sky Correction a. Telluric Emission**

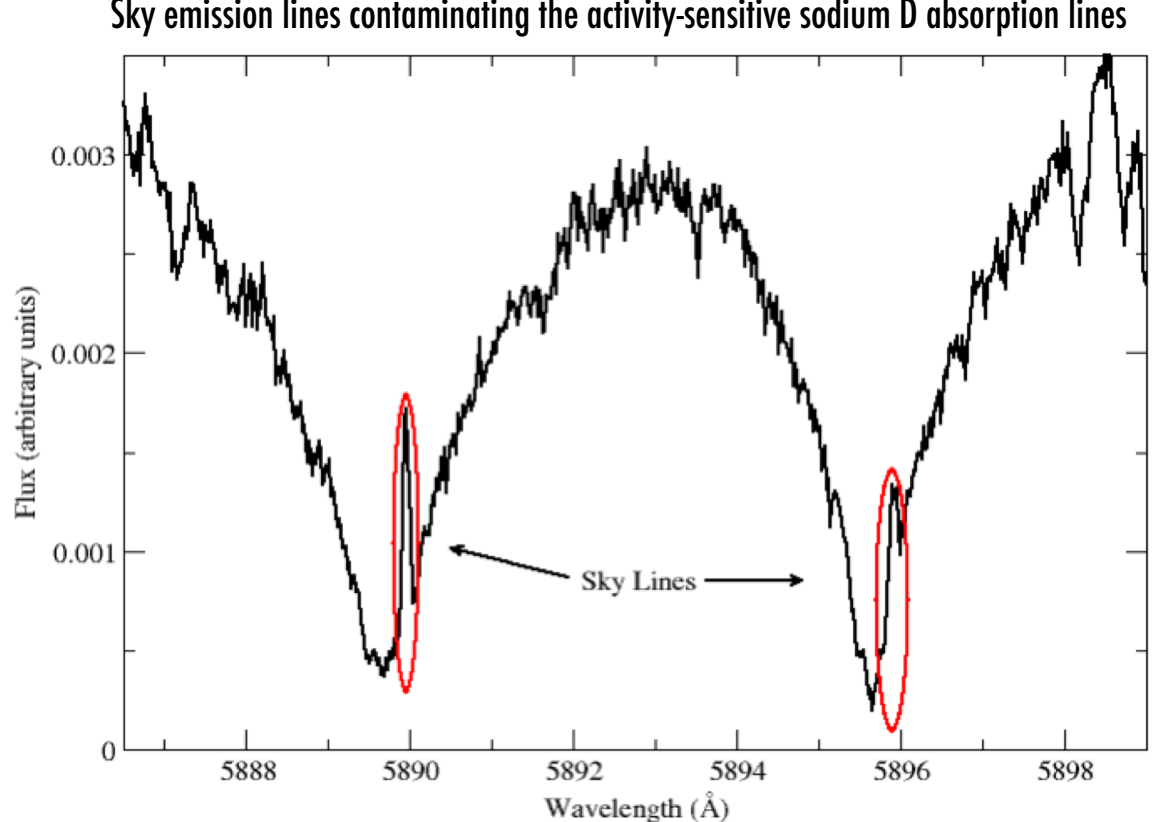

Sky emission lines contaminating the activity-sensitive sodium D absorption lines

Solution: Subtract sky fiber spectrum (might need to be scaled for slightly different fiber)

Seems to work well with even simple subtraction Seems to work well with even simple subtraction

## **Introduction to RV Data Analysis Sky Correction b. Telluric Absorption**

10 40 5 20  $RVm/s$  $\mathbf{0}$  $-20$  $-5$ NEID spectral region NIR (0.9-2.4 µm)  $-40$  $-10$  $-50$ 100  $-100$  $-50$ 50 100  $-100$  $\bf{0}$ 50  $\bf{0}$ BC km/s BC km/s

Left untreated, telluric lines will have very large impacts on RV precision.

# **Introduction to RV Data Analysis Sky Correction**

**b. Telluric Absorption** 

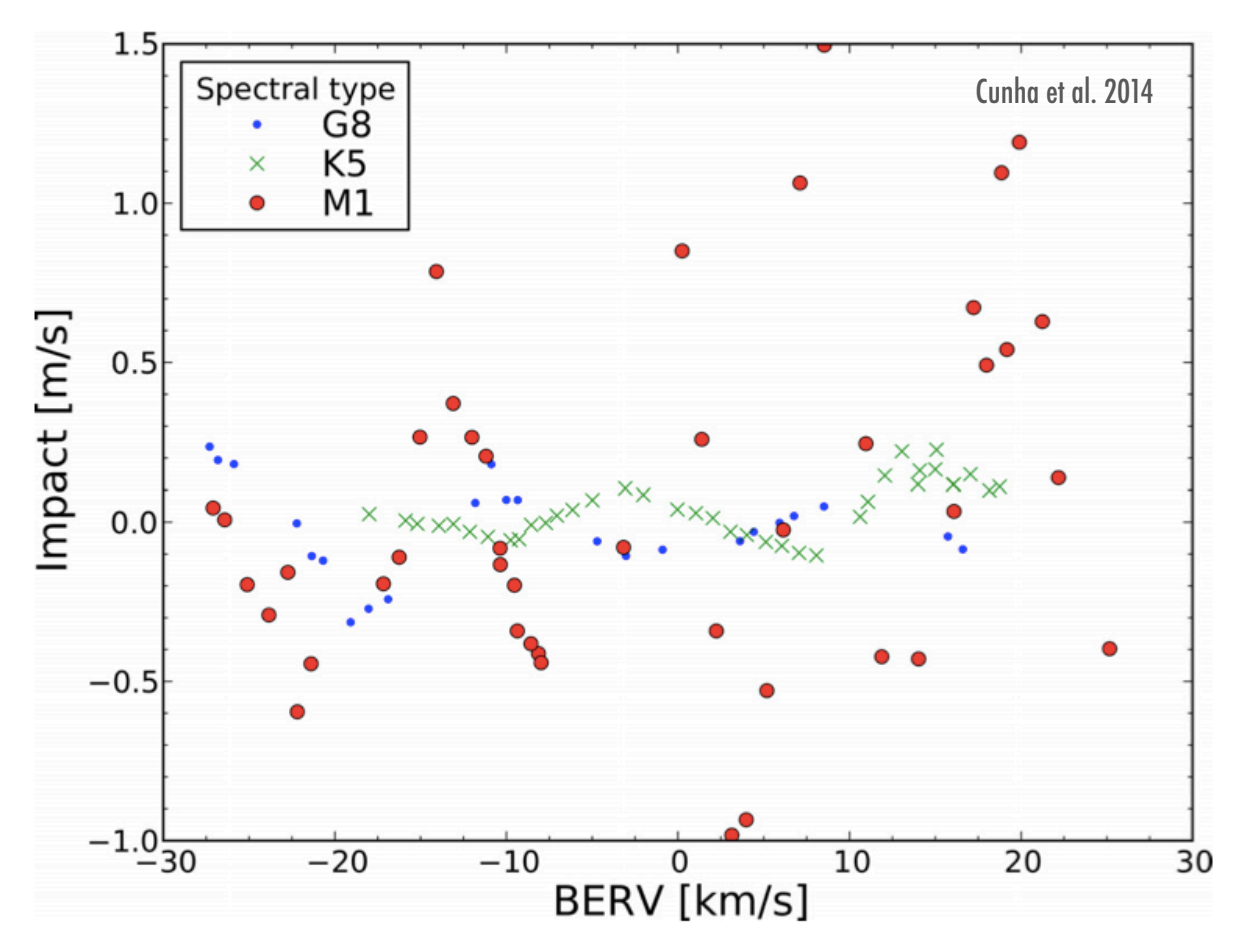

Micro-telluric lines (depth of <1%) are particularly insidious

because they are everywhere in the spectrum and cannot be effectively excluded from the CCF mask

Cunha et al. (2014) showed they can impact RVs at the 20 cm/s level or greater if not carefully treated.

Solution: Forward modeling based on sky fiber + measured telluric spectrum \*at telescope site\* over different seasons

# **Introduction to RV Data Analysis Sky Correction**

**c. Scattered Sunlight Contamination**

In general, spectral contamination is a concern Temporal variability is usually present due to barycentric + stellar motion

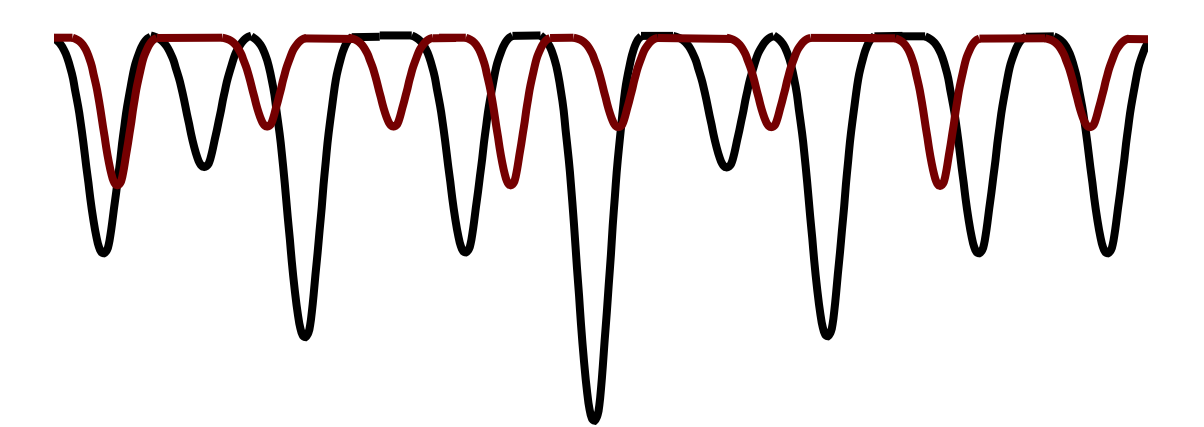

Possible Culprits Include: Other stars, both bound and background Faint close-by objects – level of contamination is seeing + orientation dependent **Moonlight** Zodiacal Light

Unexpected sources must be diagnosed directly from the data [eg. Wright, Roy et al. 2013]

# **Introduction to RV Data Analysis Sky Correction**

## **c. Scattered Sunlight Contamination**

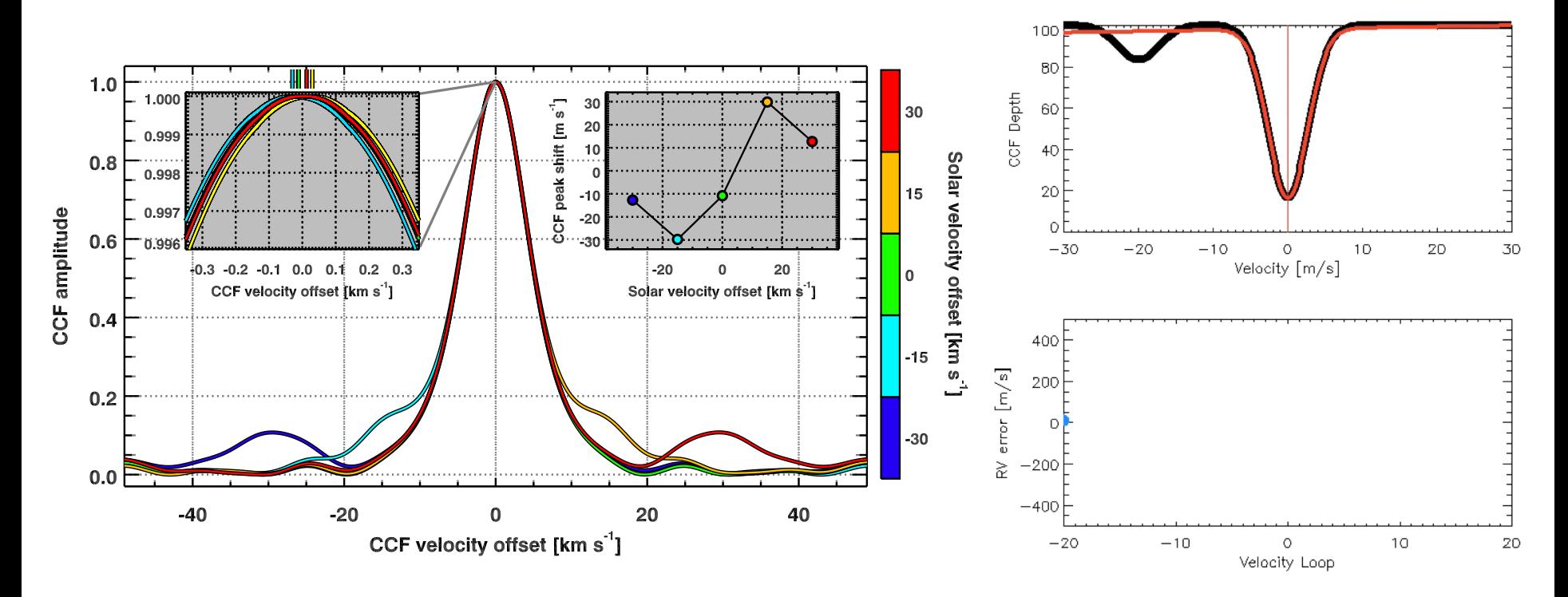

Sunlight is particularly insidious when observing Sun-like stars since the contaminating spectrum is a good match to the mask lines

Solution: Sky fiber is essential

- Correct directly from sky fiber in CCF space, or
- Model sky spectrum and correct in spectral space
- Can also replace sky fiber with broadband proxy for faint sky

# Star-Based **Corrections**

Capture as many activity indicators in bandpass as possible

This also maximizes Doppler information content

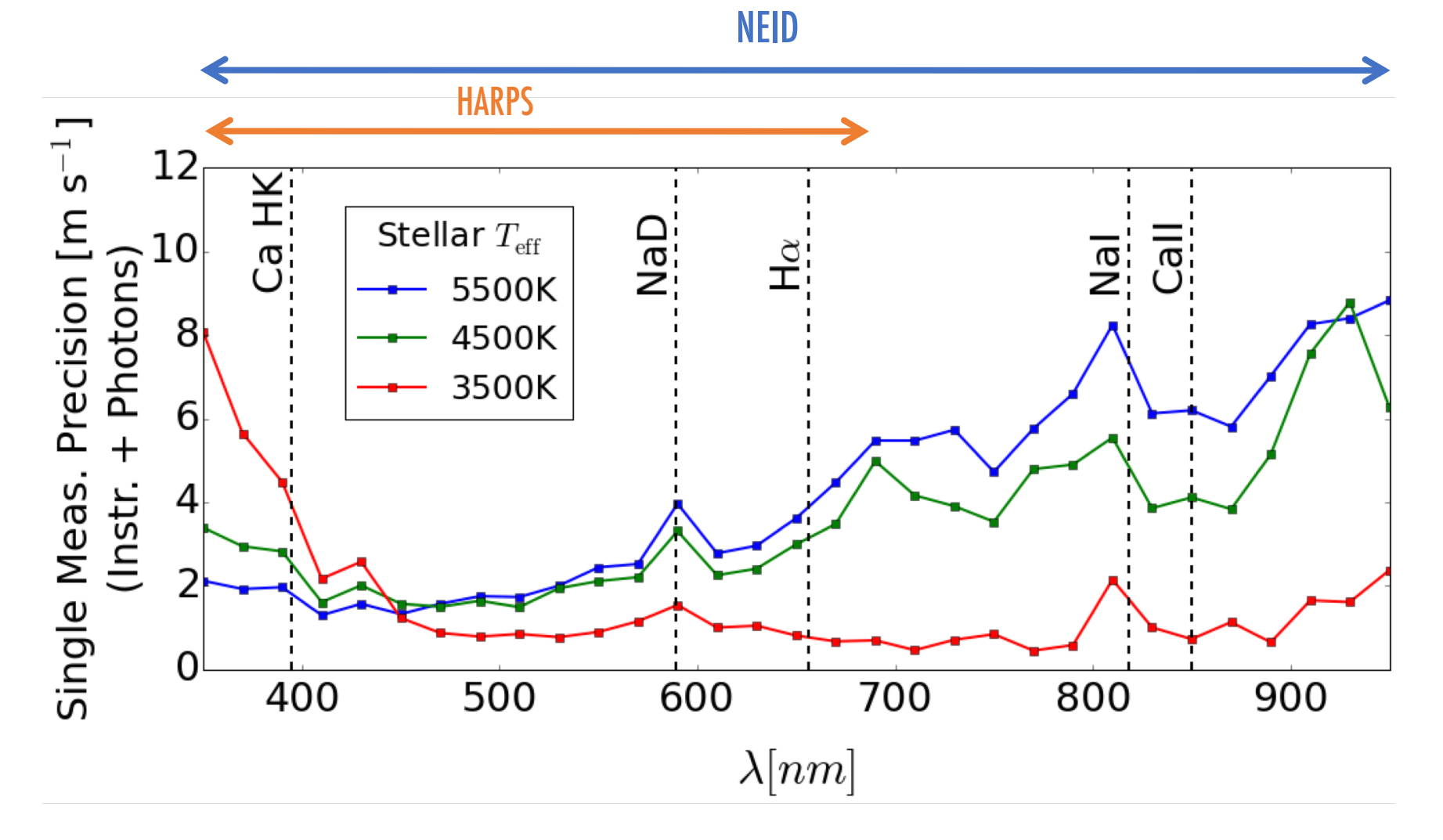

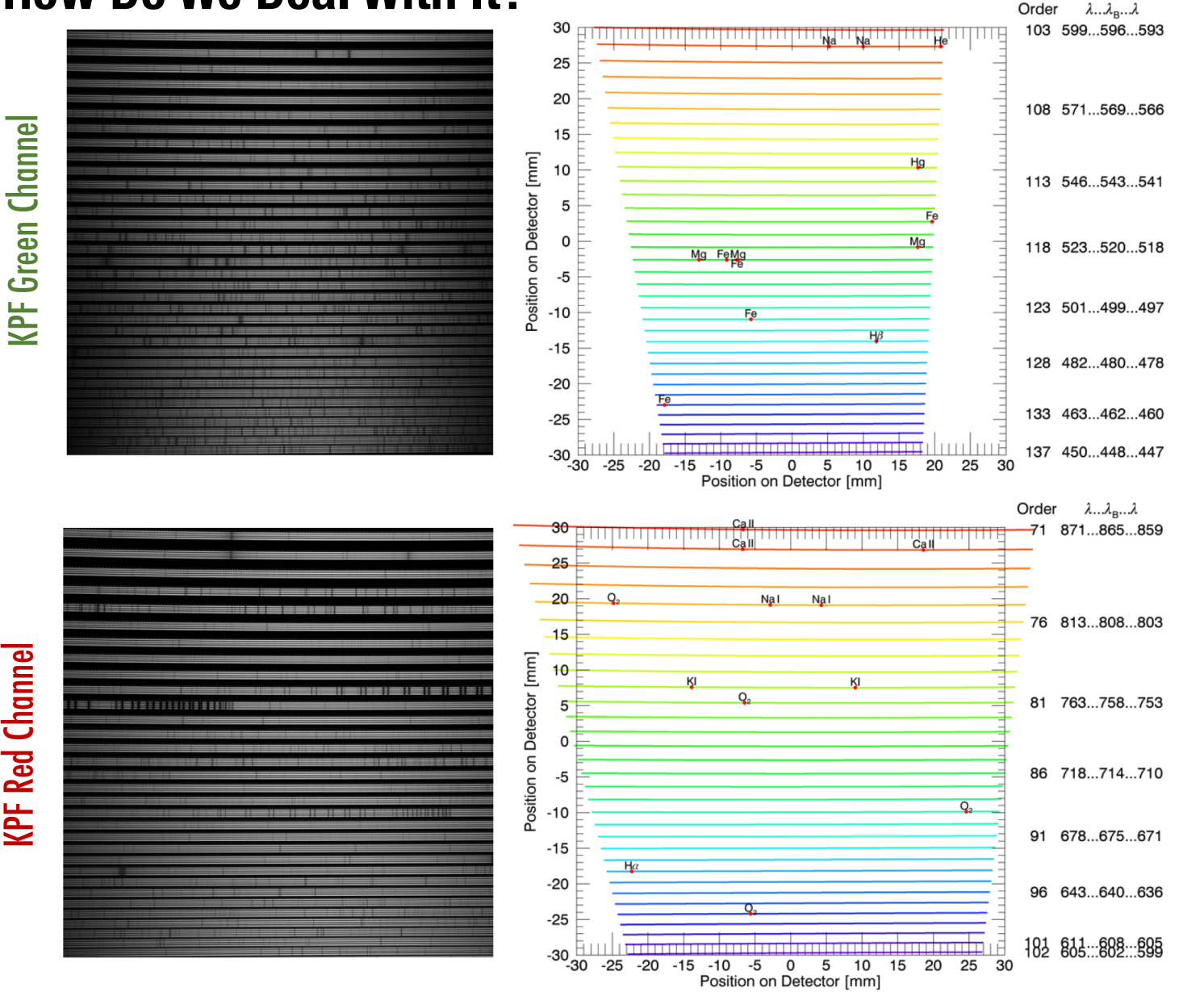

+ Separate Ca H&K spectrophotometer

# KPF Red Channel KPF Green Channel **KPF Red Channel**

Measure Known Activity-Sensitive Lines

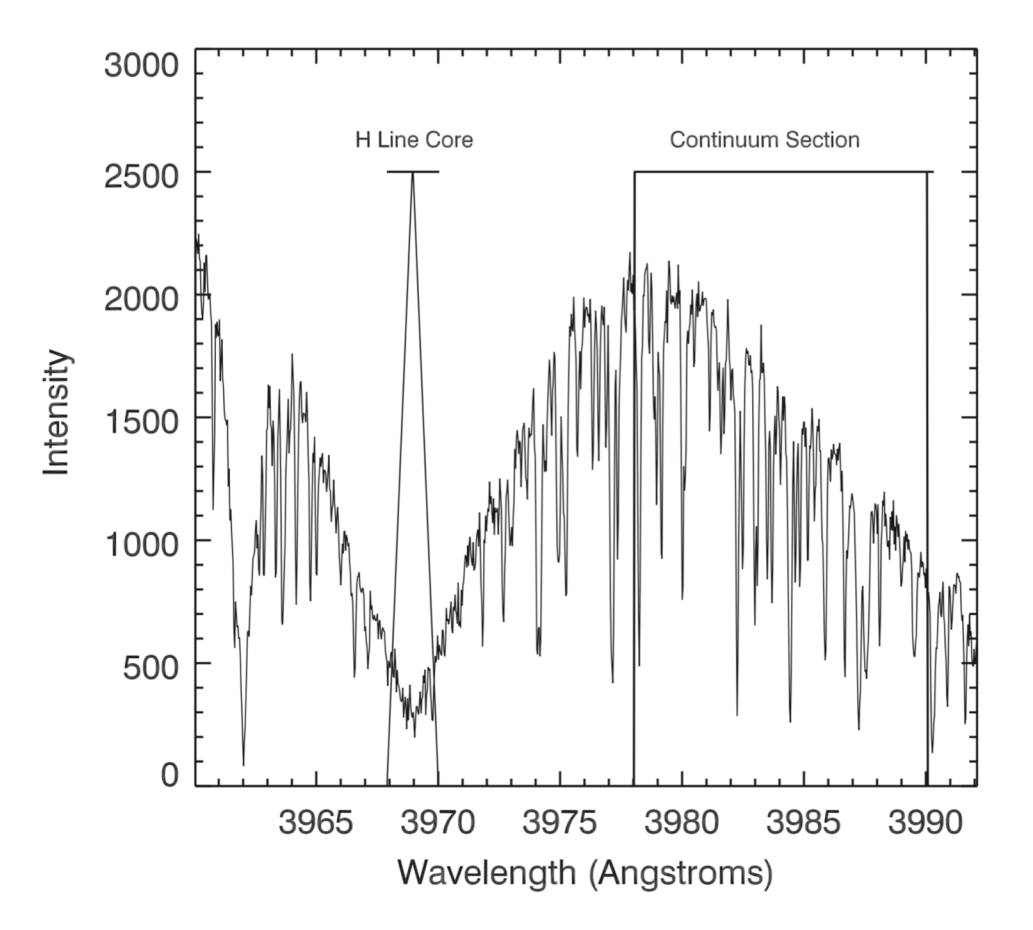

## Start with Canonical Activity Indicators

Eg. Ca H&K from Isaacson & Fischer 2010 Mainly interested in relative variability but good to have handle on absolute activity levels as well

Measure Known Activity-Sensitive Lines Check for correlations with RV

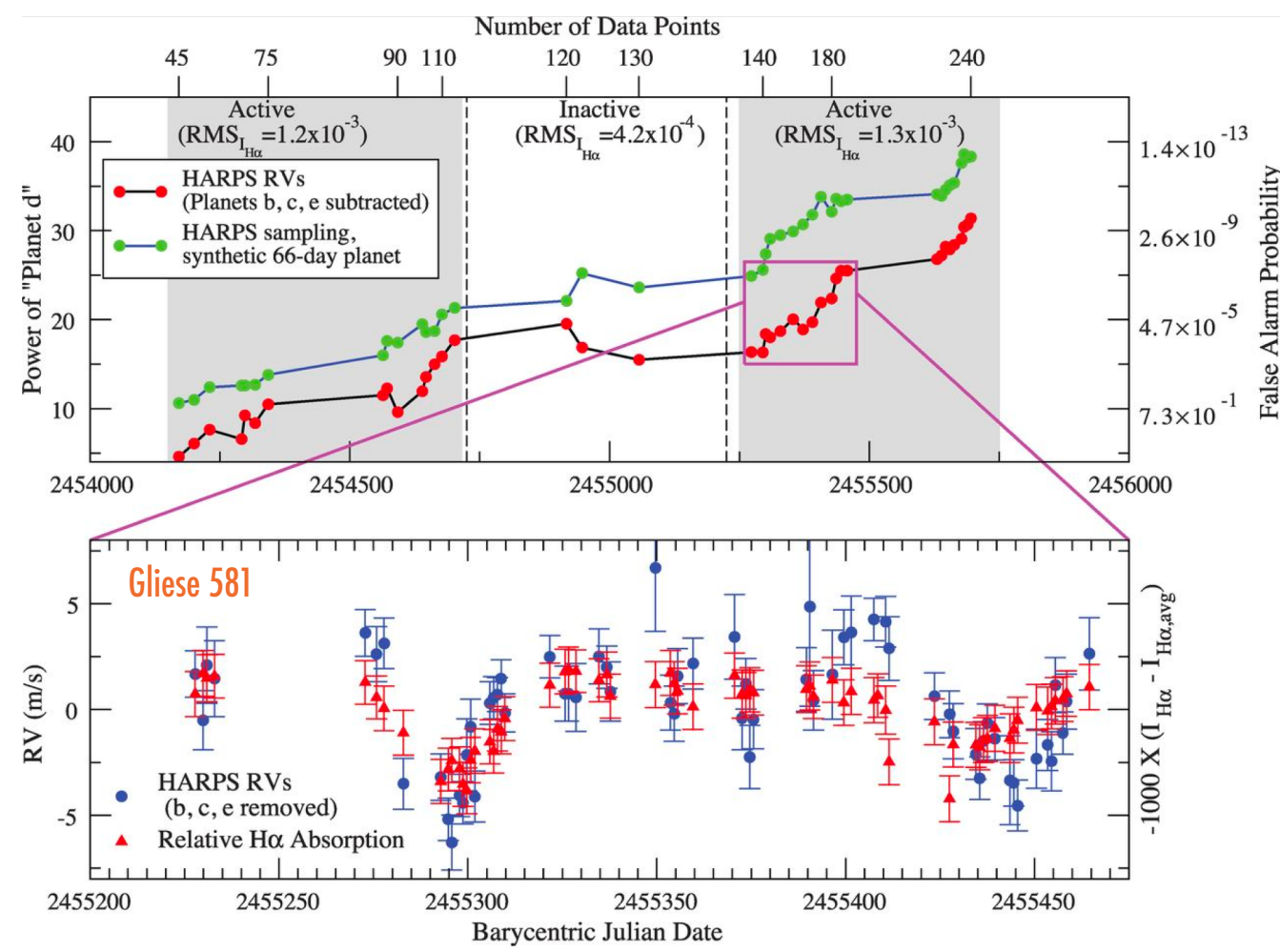

#### Important Lessons

Stellar activity not coherent over long timescales

Need tight cadence over a period of time to see this

Scrutinize Line Profiles: Bisectors & FWHM

## If the instrument profile is stable then any line variations can be ascribed an astrophysical origin

Bisectors have long been used to distinguish bulk motion of the star from spectral line asymmetries due to activity or contamination

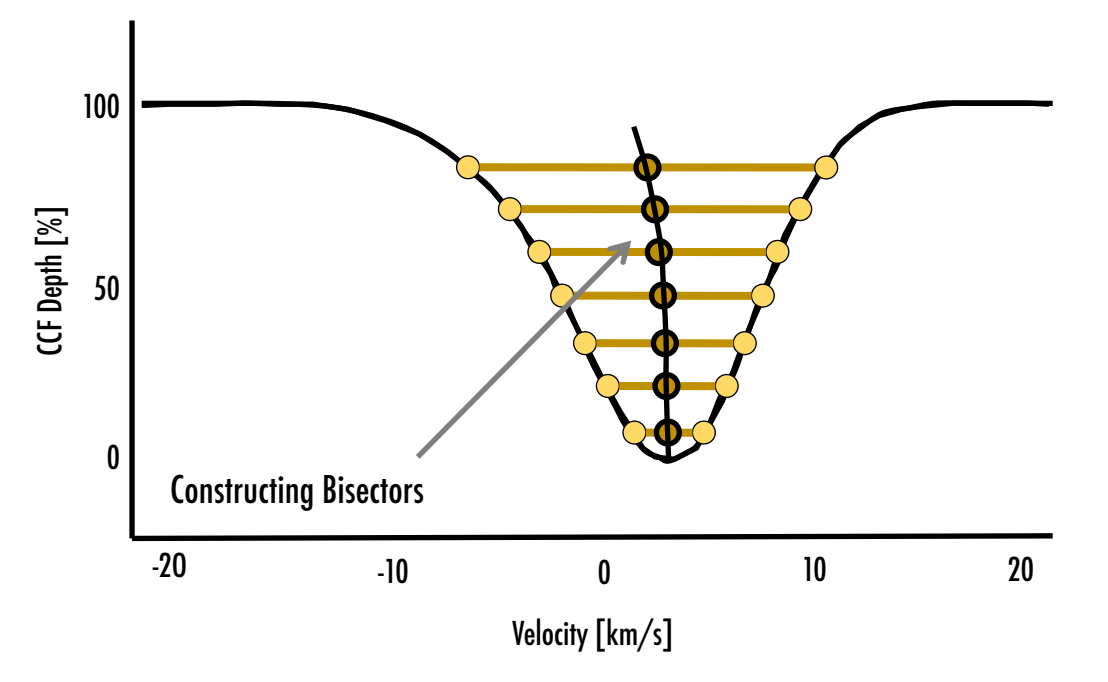

- True Doppler motion should not affect line shapes
- Single lines have low SNR in high resolution spectroscopy
- Use the cross correlation function as an "aggregate line"

Scrutinize Line Profiles: Bisectors & FWHM

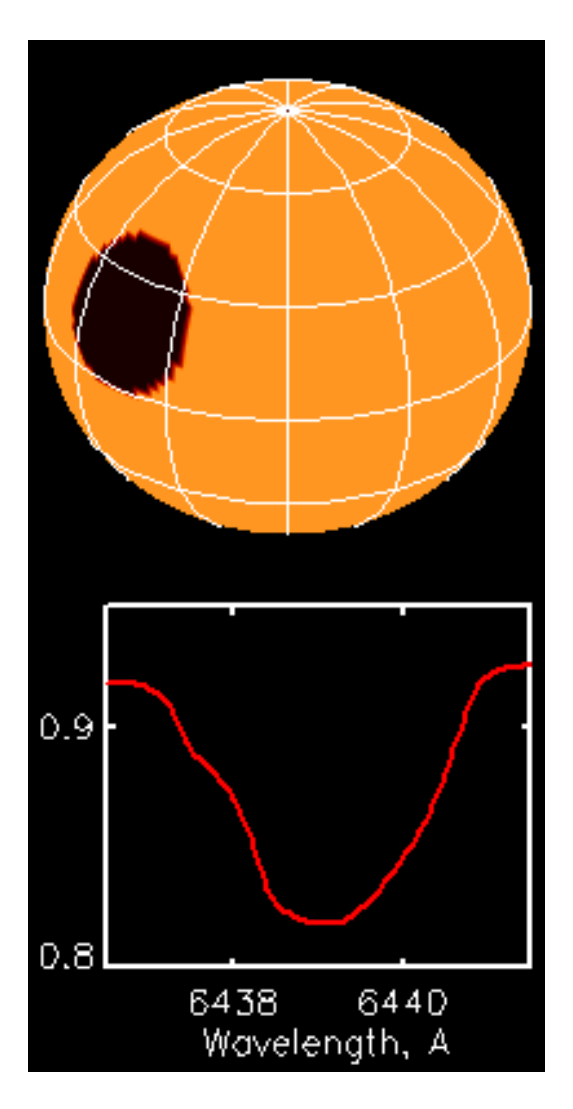

Measuring Radial Velocity Via Gaussian Fitting of Cross Correlation Function (CCF)

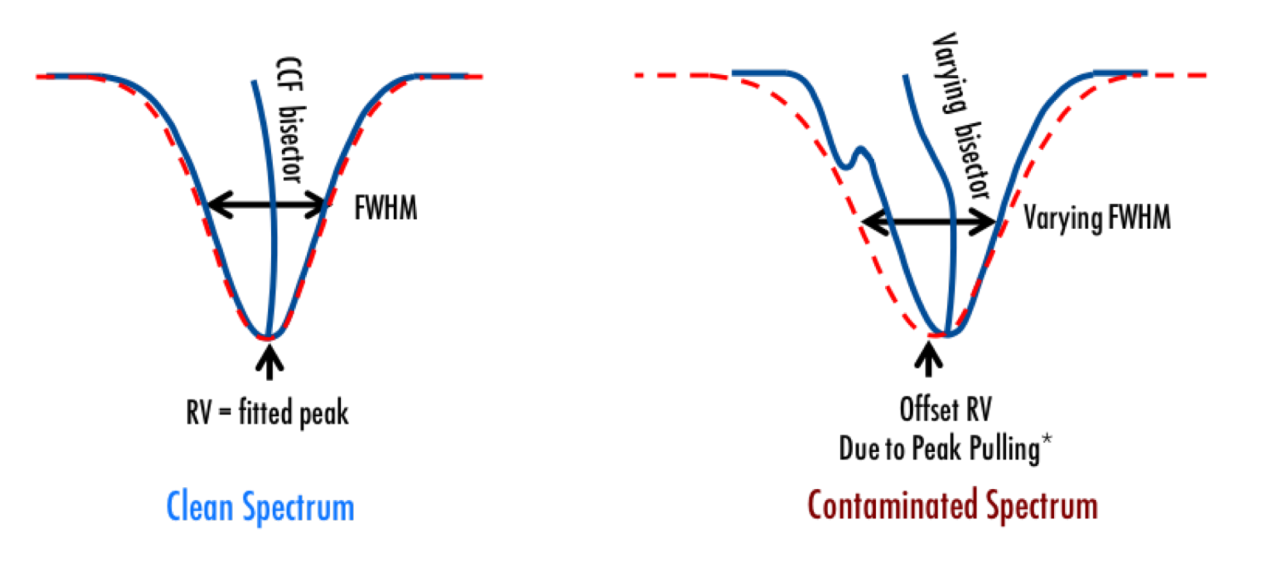

Bisector variation is caused by both stellar activity and spectral contamination

Need to be very careful which lines to "average" Need to be very careful what wavelength range to use [otherwise dilute chromatic effect]

Scrutinize Line Profiles: Bisectors & FWHM

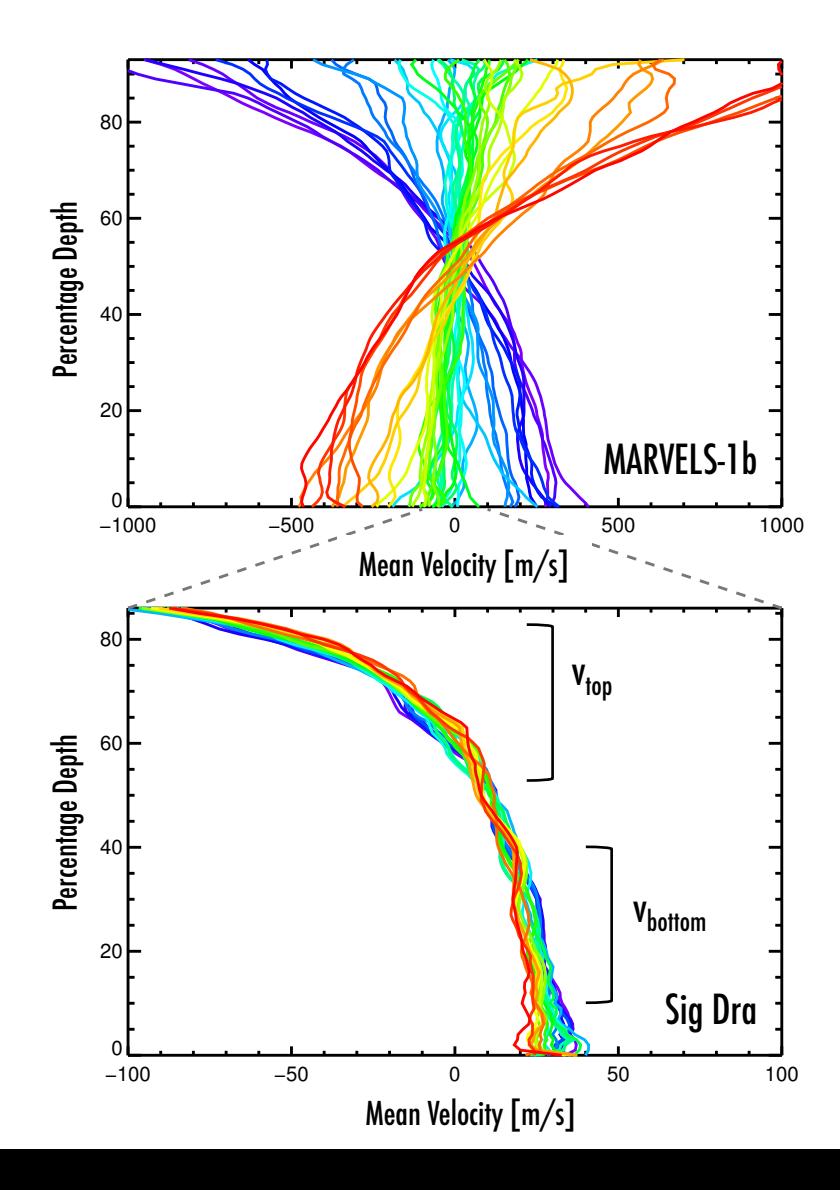

## Example: Marvels-1b

Suspicious planet signal Investigation revealed extremely variable bisectors [Took a while to see this because of lack of stabilized instruments]

Bisector Inverse Slope  $[BIS] = v_{top} - v_{bottom}$ 

Scrutinize Line Profiles: Bisectors & FWHM

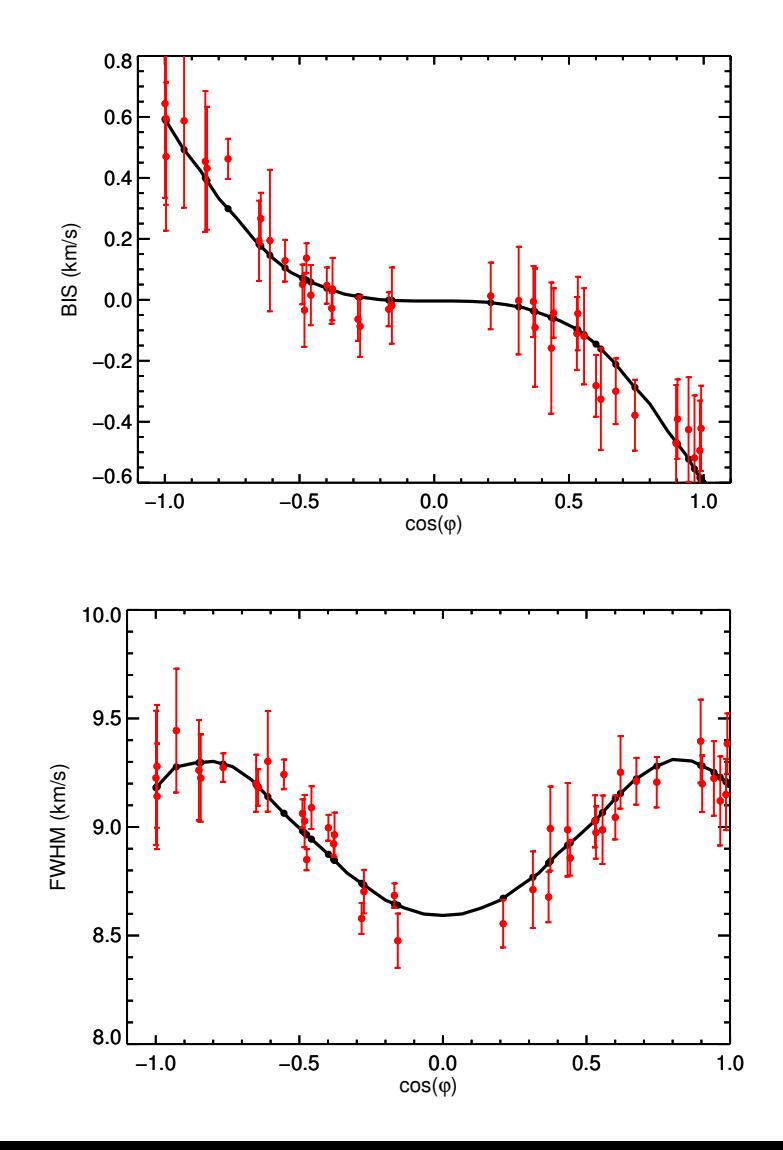

## Example: Marvels-1b

Clear correlation between RV and both BIS and FWHM Modeling showed it was a rare face-on binary masquerading as a double planet system

Unfortunately stellar activity signal not so coherent or clean

# Observing Strategy Cadence + Total Time Necessary in Addition to Instrument Precision

# **To End On a Positive Note Looking good to ~30cm/s, with path to 10cm/s**

Pipelines perform well on quiet standard stars [with best instruments so far]

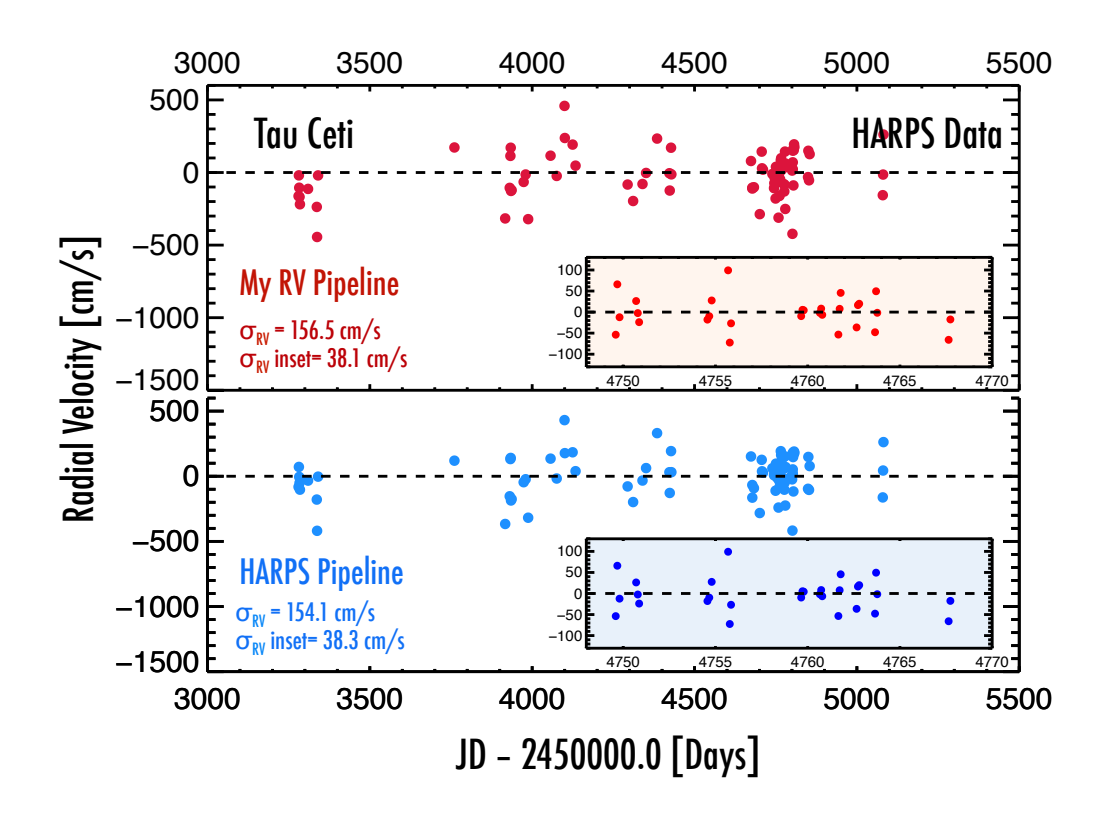

New State of the Art Being Established Right Now\*: In the optical, ESPRESSO getting to  $\sim$ 30 cm/s over few days In the NIR, HPF at  $\sim$ 1.3 m/s over 2 weeks

 $*$ on sky during commissioning